# **МІНІСТЕРСТВО ОСВІТИ І НАУКИ УКРАЇНИ ХАРКІВСЬКИЙ НАЦІОНАЛЬНИЙ УНІВЕРСИТЕТ МІСЬКОГО ГОСПОДАРСТВА імені О. М. БЕКЕТОВА**

# МЕТОДИЧНІ РЕКОМЕНДАЦІЇ

до самостійної роботи, проведення практичних занять і виконання розрахунково-графічної роботи

з дисципліни

# **«ДОСЛІДЖЕННЯ ОПЕРАЦІЙ»**

*(для студентів денної форми навчання освітньо-кваліфікаційного рівня «бакалавр» спеціальність 126 – Інформаційні системи та технології)*

**Харків – ХНУМГ ім. О. М. Бекетова – 2020**

Методичні рекомендації до самостійної роботи, проведення практичних занять і виконання розрахунково-графічної роботи з дисципліни «Дослідження операцій» (для студентів денної форми навчання освітньо-кваліфікаційного рівня «бакалавр» спеціальність 126 – Інформаційні системи та технології) / Харків. нац. ун-т міськ. госп-ва ім. О. М. Бекетова; уклад. О. М. Штельма. – Харків : ХНУМГ ім. О. М. Бекетова, 2020. – 58 с.

Укладач О. М. Штельма

Рецензент кандидат фізико-математичних наук, доцент О. Б. Костенко

Затверджено на засіданні кафедри прикладної математики і інформаційних технологій, протокол № 1 від 28.08.2020.

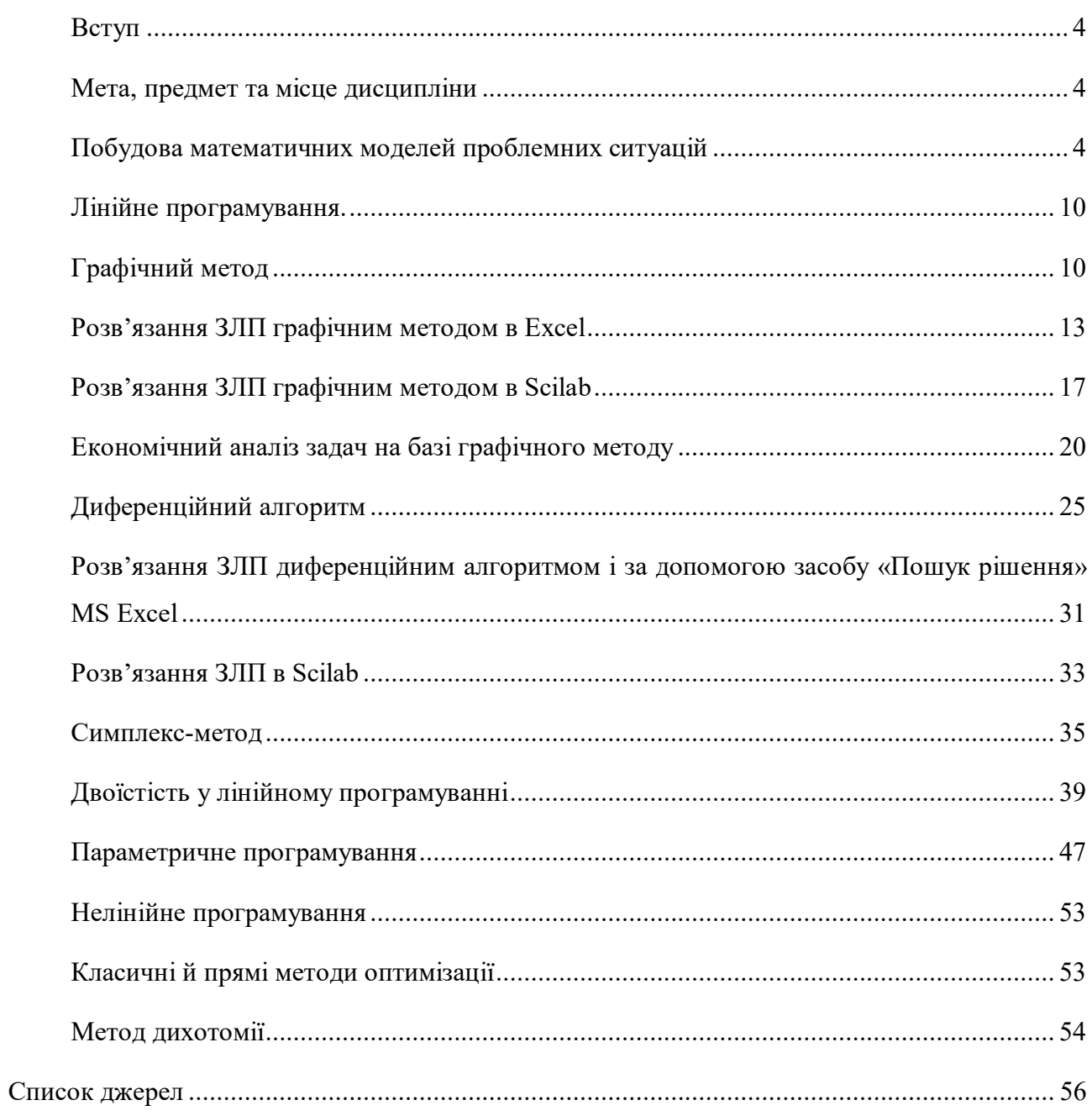

# Зміст

### *Вступ*

У методичних вказівках наводяться в стислому вигляді основні поняття і положення досліджень операцій, методика виконання розрахунково-графічної роботи, а також вирішення типових задач, які розглядаються на практичних заняттях або пропонуються студентам для самостійного вирішення. Розв'язання задач супроводжується докладними поясненнями і є зразком для оформлення контрольних робіт і відповідей на практичні питання за письмовим контролем (модульним чи підсумковим).

## *Мета, предмет та місце дисципліни*

*Мета* – сформувати у студентів здатність до математичного та логічного мислення, а також базові теоретичні знання та практичні навички, що необхідні під час розв'язання конкретних завдань з дослідження операцій.

*Завдання* – надання студентам знань, основних понять, положень та особливостей методів дослідження операцій, формування математичної бази з метою формалізації задач, що виникають при функціонуванні та розвитку підприємств та установ за різними сферами діяльності у міському господарстві, вибору методу їх розв'язання, аналізу та дослідження відповідних математичних моделей.

*Предмет* – математичні моделі, аналітичні та чисельні методи у розв'язанні задач дослідження операцій, що виникають при функціонуванні та розвитку підприємств та установ за різними сферами діяльності у міському господарстві.

# *Побудова математичних моделей проблемних ситуацій*

Основні поняття дисципліни*.* «Математичні методи дослідження операцій» (ММДО) - це комплексна прикладна математична дисципліна, що займається побудовою, аналізом і застосуванням математичних моделей прийняття оптимальних рішень при проведенні операцій.

4

*Операція* – система керованих дій, об'єднана єдиною задумкою. спрямована на досягнення певної мети.

*Приклад операції.* Підприємство випускає кілька видів виробів, при виготовленні яких використовується обмежені ресурси різного типу. Потрібно скласти план випуску виробів кожного типу так, щоб максимізувати прибуток, не порушуючи обмежень на споживані ресурси.

Набір керуючих параметрів (змінних) при проведенні операцій називається *рішенням.* Рішення називається *припустимим,* якщо воно вдовольняє всім обмеженням операції. Рішення називається *оптимальним,* якщо воно переважніше інших припустимих рішень або, принаймні, не гірше. Ознака переваги називається *критерієм оптимальності.* Критерій оптимальності включає цільову(і) функцію(ї) та *оператор оптимізації* (мінімум або максимум)

*Цільова функція -* це кількісний показник переваги або ефективності рішення, який залежить від керуючих параметрів. Математична модель задачі дослідження операції (ДО) складається з формального опису критеріїв оптимальності та формального опису множини припустимих рішень, *яку ще називають* системою обмежень незмінні..

#### *Приклад складання математичної моделі*

*Приклад 1.* Для виготовлення 3-х видів виробів *А, В, С* використовується токарне, фрезерне, зварювальне і шліфувальне устаткування. Витрати часу на обробку одного виробу для кожного з типів устаткування зазначені в таблиці 1. У ній же поданий загальний фонд робочого часу кожного зтипів використовуваного устаткування, а також прибуток від реалізації одного виробу кожного виду. Треба скласти математичну модель задачі, розв'язання якої визначить, скільки виробів і якого виду слід виготовити підприємству, щоб прибуток від їхньої реалізації був максимальним.

5

*Таблиця 1*

| Тип            |   | Витрати часу на обробку | Загальний фонд |               |  |
|----------------|---|-------------------------|----------------|---------------|--|
| устаткування   | A | B                       |                | робочого часу |  |
| Фрезерне       |   |                         |                | 120           |  |
| Токарське      |   |                         |                | 280           |  |
| Зварювальне    |   |                         |                | 240           |  |
| Шліфувальне    |   |                         |                | 360           |  |
| Прибуток, грн. |   | 14                      |                |               |  |

### *Розв'язання.*

Припустимо, що буде виготовлено  $x_1$ , одиниць виробів виду  $A$ ,  $x_2$ - виду  $B$  і  $x_3$  виду *С*. Тоді для виробництва такої кількості виробів потрібно затратити 2x<sub>1</sub> +  $4x_2$  + 5x<sub>3</sub> верстата-годин фрезерного устаткування. Оскільки загальний фонд робочого часу верстатів даного типу не може перевищувати 120, повинна виконуватися нерівність

$$
2x_1 + 4x_2 + 5x_3 \le 120.
$$

Аналогічні міркування щодо можливого використання токарського, зварювального і шліфувального устаткування приведуть до таких нерівностей:

$$
x_1 + 8x_2 + 6x_3 \le 280,
$$
  
\n
$$
7x_1 + 4x_2 + 5x_3 \le 240,
$$
  
\n
$$
4x_1 + 6x_2 + 7x_3 \le 360.
$$

Водночас кількість виготовлених виробів не може бути від'ємною:

$$
X_1 \geq 0; x_2 \geq 0; x_3 \geq 0. \tag{1.1}
$$

Далі, якщо буде виготовлено х, одиниць виробів виду А,  $x_2$  - виду Ві х<sub>3</sub> – виду С, то прибуток становитиме

$$
y = 10x_1 + 14x_2 + 12x_3. \tag{1.2}
$$

Підприємство зацікавлене одержувати максимальний прибуток відреалізації своєї продукції. Отже, необхідно серед усіх невід'ємних рішень системи нерівностей

$$
2x_1 + 4x_2 + 5x_3 \le 120,
$$
  
\n
$$
x_1 + 8x_2 + 6x_3 \le 280,
$$
  
\n
$$
7x_1 + 4x_2 + 5x_3 \le 24,
$$
  
\n
$$
4x_1 + 6x_2 + 7x_3 \le 360
$$
\n(1.3)

знайти таке, при якому функція (1.12) набуває максимального значення.

Тому повна математична модель має вигляд:

$$
y = 10x_1 + 14x_2 + 12x_3 \rightarrow \text{max},
$$
\n
$$
x_1, x_2, x_3 \notin \Omega
$$
\n
$$
x_1 + 4x_2 + 5x_3 \le 120;
$$
\n
$$
x_1 + 8x_2 + 6x_3 \le 280;
$$
\n
$$
x_1 + 4x_2 + 5x_3 \le 240;
$$
\n
$$
4x_1 + 6x_2 + 7x_3 \le 360;
$$
\n
$$
x_1, x_2, x_3 \ge 0.
$$
\n(1.4)

Тут вираз (1.4) являє собою цільову функцію; права частина виразу (1.4) оператор оптимізації, а саме - максимум; сумісна система нерівностей $(1.5)$  множину припустимих рішень (систему обмежень на змінні).

Будь-який набір невід'ємних значень змінних х1, х2, х3, що задовольняють системі обмежень (1.5), є припустимим рішенням системи. Наприклад, набір  $X_1$ = 10,  $x_2$  = 5,  $x_3$  = 8. Такий набір задовольняє всім обмеженням (1.5). Набір х, =24,  $x_2$  =18,  $x_3$  =10 не є припустимим, томущо порушуються обмеження (1.5) і (1.7). Набір  $x_1 = 24$ ,  $x_2 = 18$ ,  $x_3 = -10$  також є неприпустимим, оскільки порушено умову невіл'ємності змінних. Серед усіх припустимих рішень задачі (1.4) - (1.5)  $\epsilon$  одне, що являє собою оптимальне рішення. Це набір  $x_1 = 24$ ,  $x_2 = 18$ ,  $x_3 = 10$ .

При такому рішенні цільова функція (1.4) набуває максимального значення у=492. Будь-яке інше припустиме рішення призводить до погіршення (зменшення) цільової функції.

*Мета ДО* - якісно і кількісно обґрунтувати прийняте рішення. Остаточне рішення приймає відповідальна особа (група осіб), так звана *особа,що приймає рішення* (ОПР). Математична модель задачі ДО складається відповідно до уявлень ОПР про це завдання. Водночас важливо, щоб математична модель була найбільш адекватною. Для цього розробник математичної моделі повинен працювати у тісному контакті з ОПР.

Розглянута процедура побудови математичної моделі (1.4) - (1.5) досить проста. Але в загальному випадку вона потребує складну та трудомістку роботу, що підпорядковується певним принципам. Тому для прийняття зважених управлінських рішень потрібно володіти основами *моделювання* проблемних ситуацій.

*Моделювання* – процес дослідження реальної системи, що включає побудову моделі, вивчення її властивостей і перенесення отриманих відомостей на систему, що моделюється. Сутність побудови математичної моделі полягає в тому, що реальна система спрощується, схематизується і описується за допомогою того чи іншого математичного апарату.

*Модель* – це певний матеріальний або абстрактний об'єкт, що знаходиться в повній об'єктивній відповідності до досліджуваного об'єкту, несе про нього певну інформацію і здатний її заміщати на етапах пізнання та досліджування.

При розробці рішень широко використовуються:

- концептуальне моделювання, тобто попередній змістовний опис досліджуваного об'єкта;
- математичне моделювання*,* тобто процес встановлення відповідності реальному об'єкту деякого набору математичних символів та виразів;
- імітаційне моделювання*,* тобто відтворення (за допомогою ЕОМ)

алгоритму функціонування складних об'єктів у часі, поведінки об'єкта. Виділяють такі основні етапи побудови математичних моделей:

1. Змістовний опис об'єкта, що моделюється.

2. Формалізація операцій.

3. Перевірка адекватності моделі.

4. Коригування моделі.

5. Оптимізація моделі.

Принципи побудови математичних моделей:

*1. Адекватність.* Цей принцип передбачає відповідність моделі меті дослідження за рівнем складності та організації, а також її відповідність реальній системі щодо обраної множини властивостей.

*Розумна універсальність.* Модель повинна бути орієнтованою на вирішення певного класу задач або конкретної задачі. Спроби створення універсальної моделі, націленої на вирішення великої кількості різноманітних завдань, призводять до такого ускладнення, що вона є практично непридатною.

*2. Спрощення* моделі при збереженні істотних властивостей системи.

*3. Відповідність* між необхідною точністю результатів моделювання і складністю моделі.

*4. Баланс похибок* різних видів.

*5. Багатоваріантність* реалізацій елементів моделі.

*6. Блокова будова.* При дотриманні принципу блочної побудови полегшується розробка складних моделей.

### *Лінійне програмування.*

### *Графічний метод*

*Приклад 2.* (Задача оптимального планування і організації виробництва.) Меблева фабрика випускає книжкові полиці і шафи. Їх виробництво обмежене наявністю необхідних ресурсів (деревно-стружкових плит (ДСП), високоякісних дощок (ВД) і скла).

Норми витрат ресурсів на одиницю продукції, запаси ресурсів і прибуток від реалізації одиниці продукції приведені в таблиці 2. Потрібно скласти виробничий план випуску продукції з урахуванням наявних ресурсів.

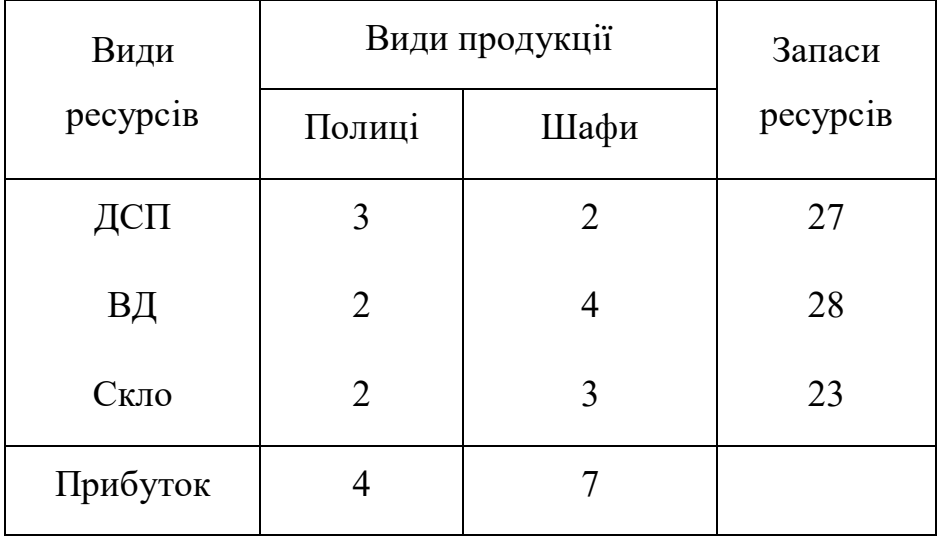

*Таблиця 2*– Норми витрат ресурсів

### *Розв'язання*

Приведені вище умови є економічною постановкою задачі. Складемо математичну модель задачі.

Нехай  $x_1$ ,  $x_2$  - кількість полиць та шаф відповідно, які плануються до випуску. Тоді сумарний прибуток від реалізації планової продукції (цільова функція) складає  $y(x) = 4x_1 + 7x_2 \rightarrow \text{max}$ . При цьому загальні витрати ДСП дорівнюють  $3x_1 + 2x_2$ , і вони не повинні перевищувати запас, який є в наявності 27. Що призводить до обмеження  $3x_1 + 2x_2 \le 27$ . Аналогічно враховується обмеження по ВД і склу:  $2x_1 + 4x_2 \le 28$ ,  $2x_1 + 3x_2 \le 23$ . Так як

об'єм виробів, що випускаються, не може бути негативним, то  $x_1 \ge 0$ ,  $x_2 \ge 0$ . Таким чином, математична модель задачі має вигляд:

$$
y(\overline{x}) = 4x_1 + 7x_2 \rightarrow \max_{x \in \Omega}
$$
  

$$
\Omega: \begin{cases} 3x_1 + 2x_2 \le 27 \\ 2x_1 + 4x_2 \le 28 \\ 2x_1 + 3x_2 \le 23 \\ x_1 \ge 0, x_2 \ge 0 \end{cases}
$$

Таким чином задача полягає в тому, щоб знайти ненегативні значення  $\mathbf{x}_1$ ,  $\mathrm{x}_\,$ , що задовольняють обмеженням  $\Omega,$  для яких функція z набуває найбільшого значення.

Розв*'*яжемо задачу графічним методом.

1. Побудуємо область допустимих рішень цільової функції y .

Будуємо прямокутну систему координат. Оскільки  $x_1$ ,  $x_2$  позитивні, то обмежимося розглядом першого квадранта.

Пряма (1):  $3x_1 + 2x_2 = 27$  Пряма (2):  $2x_1 + 4x_2 = 28$ 

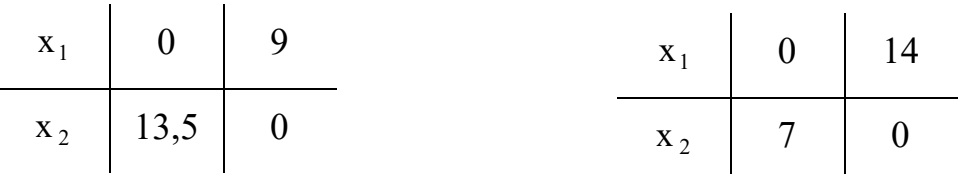

Пряма (3):  $2x_1 + 3x_2 = 23$ 

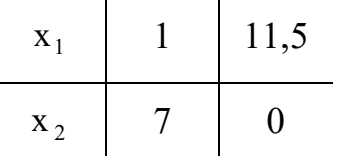

Заштрихована на графіці область АВСD між прямими обмежень – область допустимих рішень функції y.

2. Побудуємо пряму рівня функції мети. (На графіці вказана пунктиром.)

$$
y = 4x_1 + 7x_2 = 0
$$

Вона проходить через точки (0; 0) и (-3,5; 2). Будуємо градієнт функції z

$$
\text{grad } y = \left\{ \frac{\partial y}{\partial x_1}; \frac{\partial y}{\partial x_2} \right\} = \{4; 7\}
$$

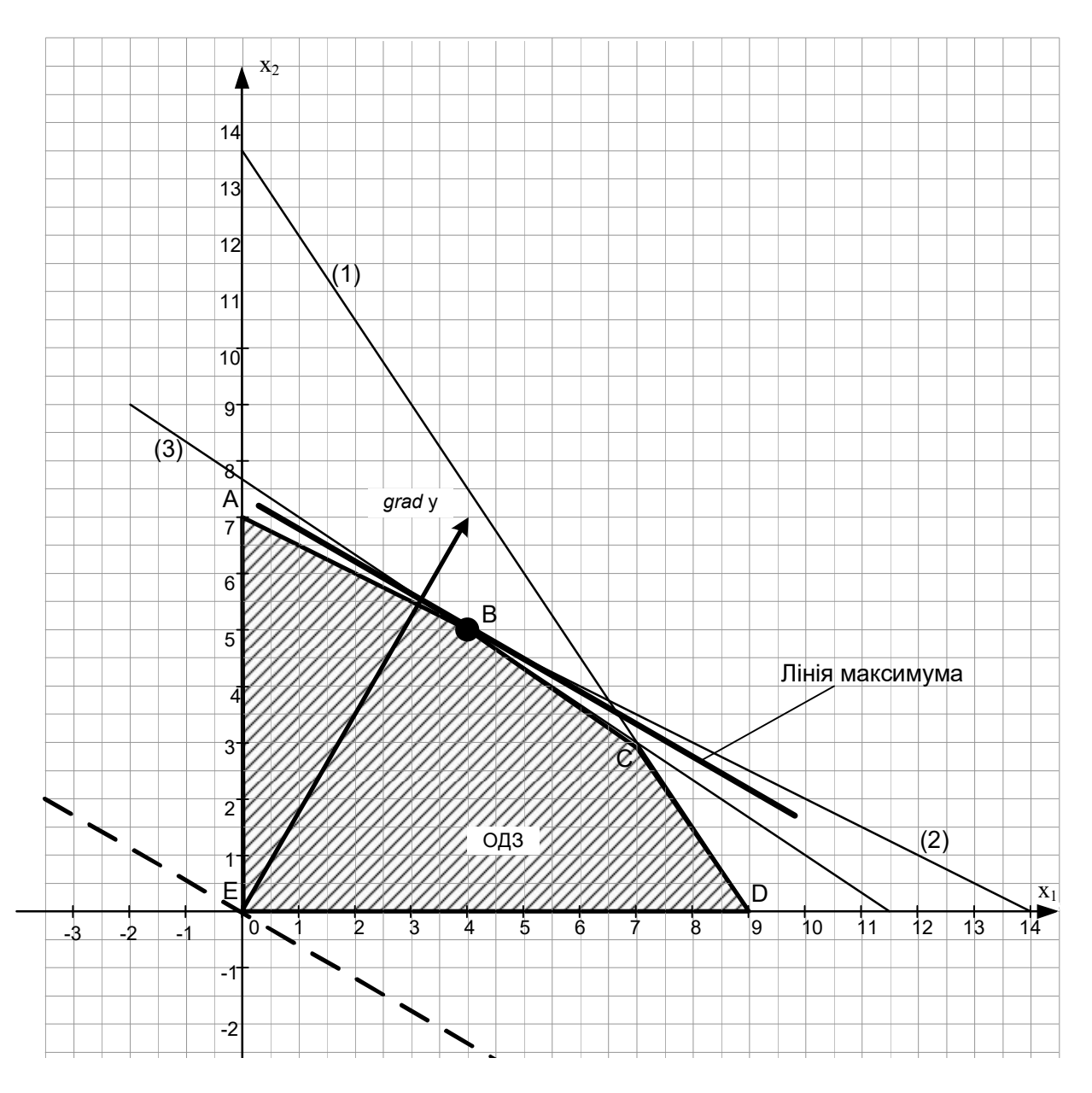

Рисунок 1 - Графічний метод рішення ЗЛП

# 3. Максимізація цільової функції у

Вектор-градієнт grad у є вектором, що вказує напрям зростання функції. Переміщаючи пряму рівня паралельно самій собі у напрямі вектора grad z, знаходимо точку максимуму. Точка максимума знаходиться в точці В. Вона лежить на перетині прямих (2) і (3).

Отже, необхідно вирішити систему рівнянь: 
$$
\begin{cases} 2x_1 + 4x_2 = 28 \\ 2x_1 + 3x_2 = 23 \end{cases}
$$

OTже, 
$$
\bar{x}^* = \begin{bmatrix} 4 \\ 5 \end{bmatrix}
$$
 Toqi,  $y_{\text{max}} = 4x_1 + 7x_2 = 4 \cdot 4 + 7 \cdot 5 = 16 + 35 = 51$ 

\n3. Записуємо відповідь:  $\bar{x}^* = \begin{bmatrix} 4 \\ 5 \end{bmatrix}$ ,  $y^* = 51$ .

Отримане рішення означає, що необхідно випускати 4 полиці і 5 шаф. При цьому прибуток буде максимальним і дорівнюватиме 51 грош.од.

Розв'язання ЗЛП графічним методом в Excel

Розглянемо рішення приклада 2.

Математична модель задачі має вигляд:

$$
y(\overline{x}) = 4x_1 + 7x_2 \rightarrow \max_{x \in \Omega}
$$
  

$$
\Omega: \begin{cases} 3x_1 + 2x_2 \le 27 \\ 2x_1 + 4x_2 \le 28 \\ 2x_1 + 3x_2 \le 23 \\ x_1 \ge 0, x_2 \ge 0 \end{cases}
$$

Розв'яжемо задачу графічним методом.

1. Створимо в Excel допоміжну таблицю А9: F9 (див. нижче).

Зафіксуємо змінну (наприклад х<sub>1</sub> - стовпець А). З кожного рівняння обмеження виразимо змінну х<sub>2</sub>:

2. З цільової функції також виразимо змінну х,

$$
x_2 = \frac{\text{const} - 4x_1}{7}.
$$

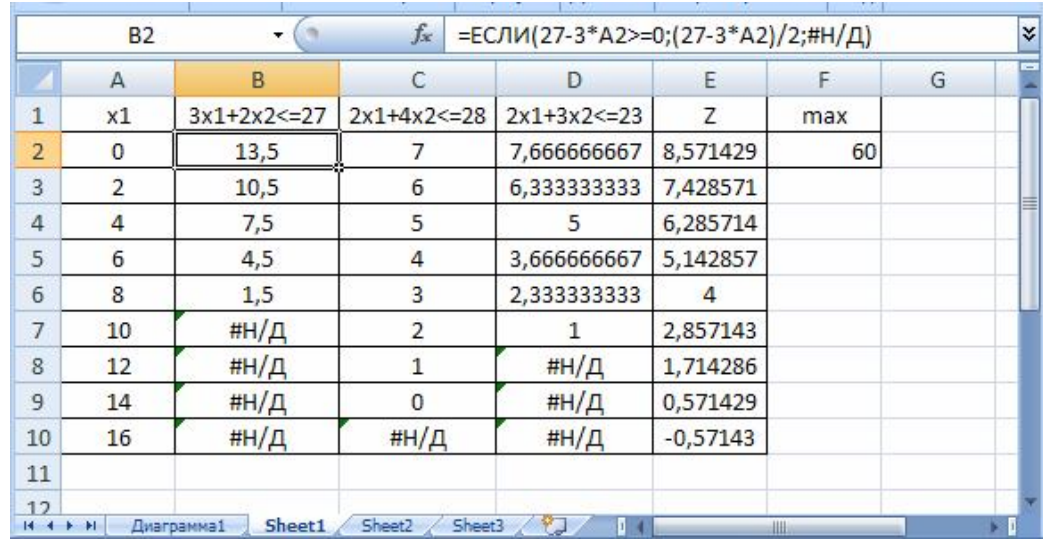

## 3. Заповнимо відповідними формулами стовпці B, C, D

(значення #Н/Д записуємо для того, щоб не виводити на графіку негативні значення змінних)

4. У осередок F2 введемо константу, наприклад 60(змінюючи значення в осередку F2, ми зможемо переміщати цільову функцію).

5. Заповнимо стовпець Е

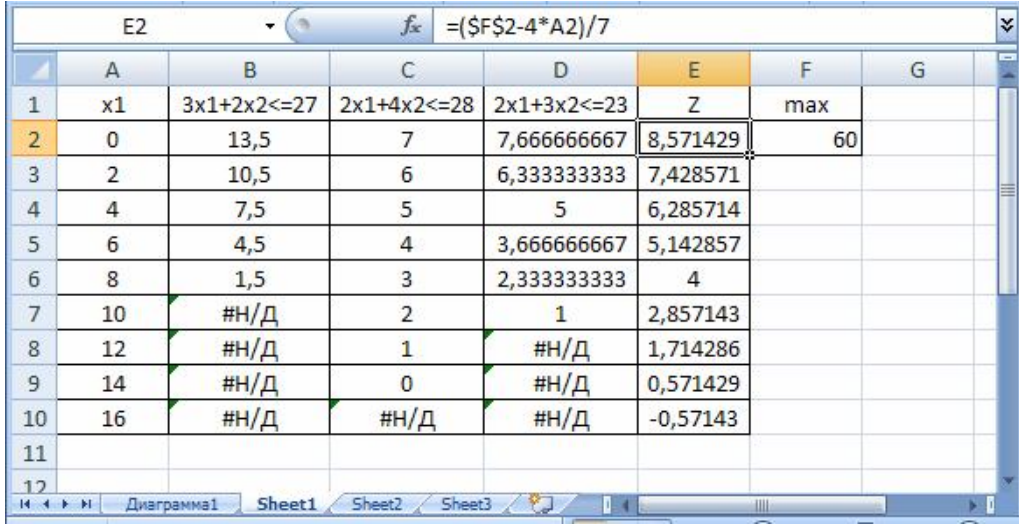

6. На окремому листі будуємо діаграму, на якій визначаємо область Ω і обводимо її полілінією.

7. Спостерігаючи за зміною цільової функції, знаходимо точку максимуму (мінімуму) і позначаємо її крапкою.

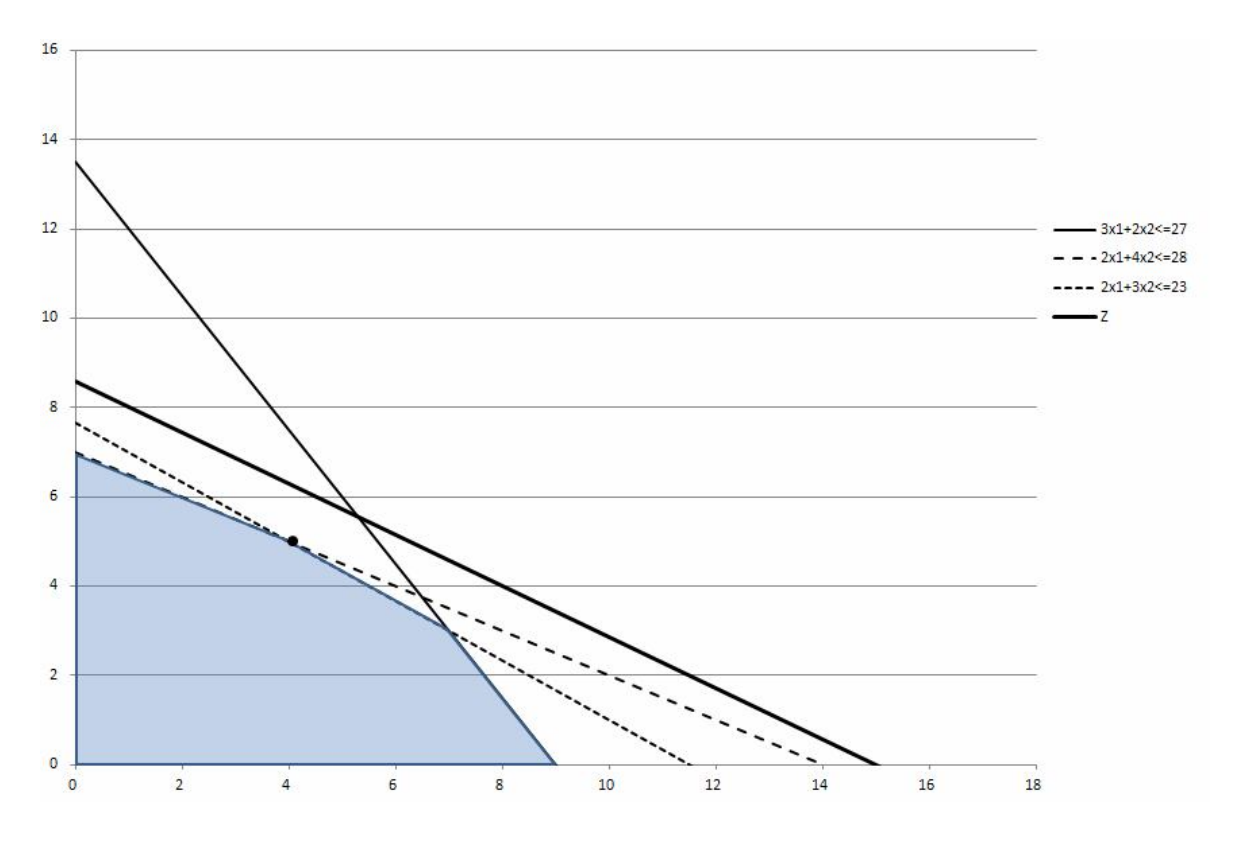

*Рисунок 2 – Графічний метод (значення цільової функції 60)*

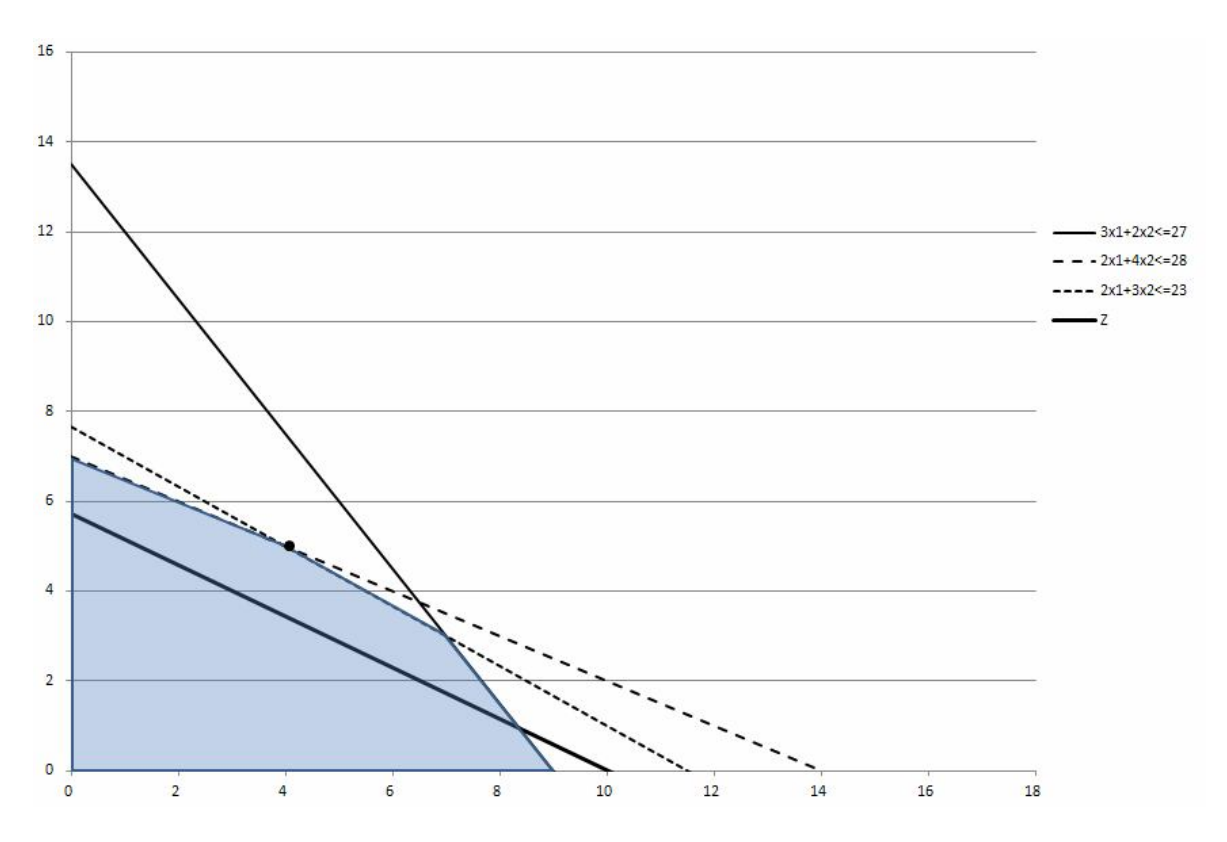

*Рисунок 3 – Графічний метод (значення цільової функції 40)*

8. Визначаємо прямі, перетин яких дає оптимальне рішення (обмеження по ВД і обмеження по склу).

9. За допомогою *пошуку рішення* вирішуємо систему з двох лінійних рівнянь (обмеження по ВД і обмеження по склу);

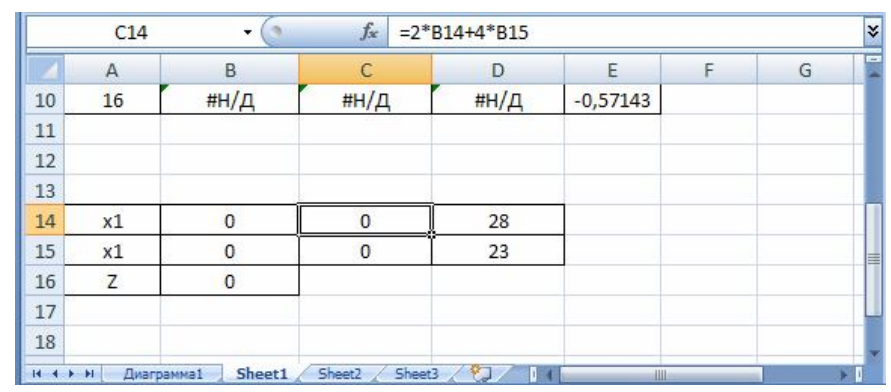

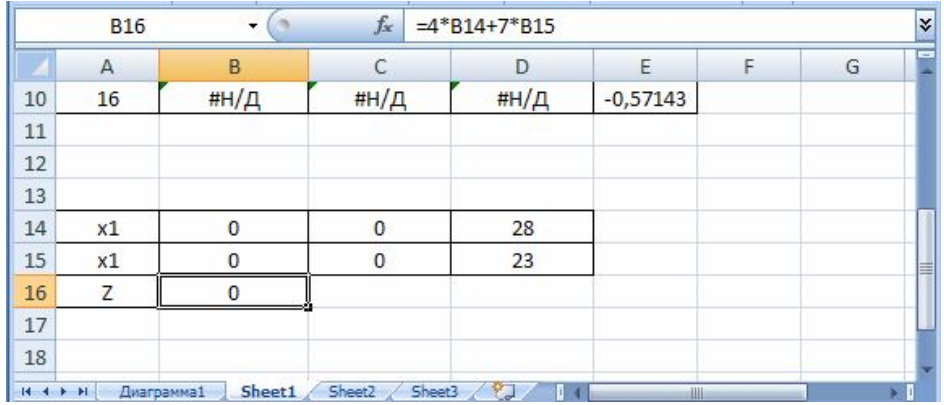

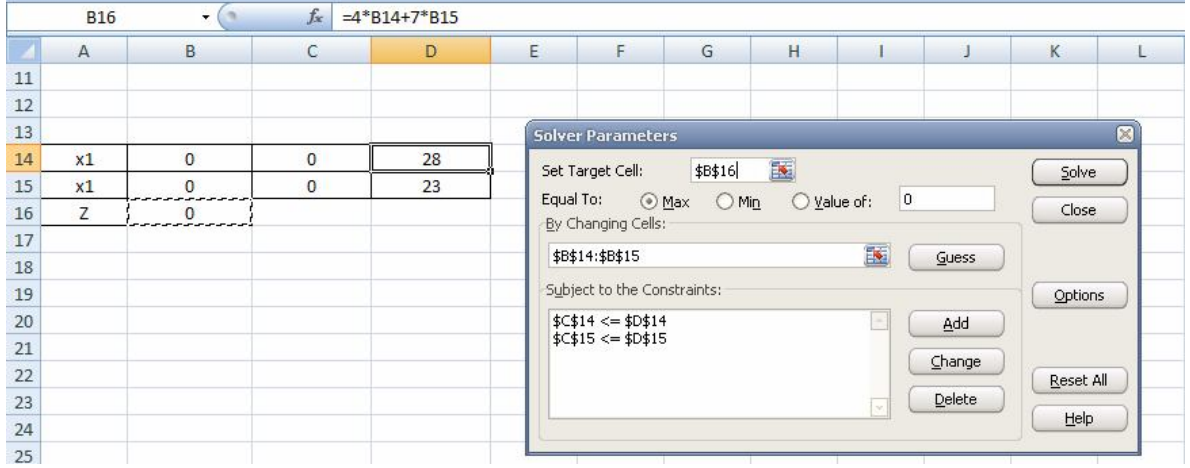

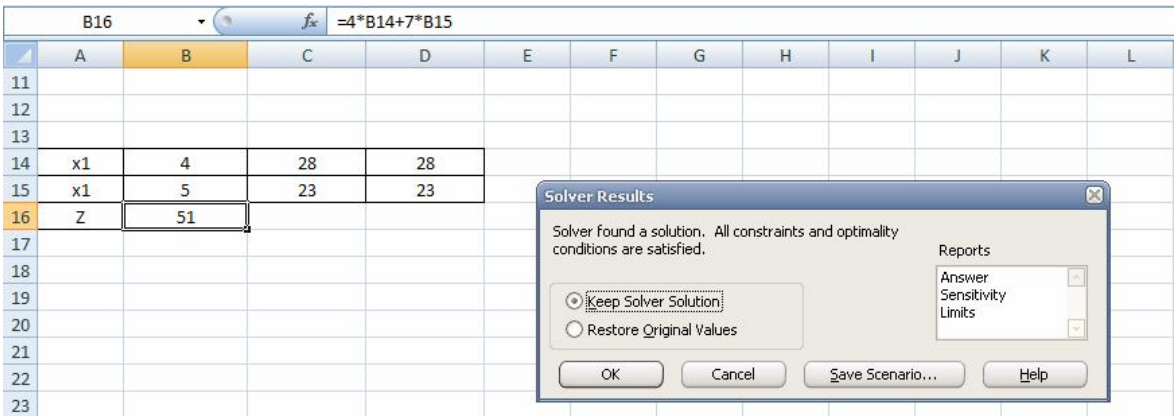

10. Записуємо відповідь: 
$$
\bar{x}^* = \begin{bmatrix} 4 \\ 5 \end{bmatrix}
$$
,  $y^* = 51$ .

# *Розв'язання ЗЛП графічним методом в Scilab*

Розглянемо рішення приклада 2.

Математична модель задачі має вигляд:

$$
y(\overline{x}) = 4x_1 + 7x_2 \rightarrow \max_{x \in \Omega} \n\Omega: \begin{cases} 3x_1 + 2x_2 \le 27 \\ 2x_1 + 4x_2 \le 28 \\ 2x_1 + 3x_2 \le 23 \\ x_1 \ge 0, x_2 \ge 0 \end{cases}
$$

Розв*'*яжемо задачу графічним методом.

$$
x_2 = \frac{27 - 3x_1}{2}
$$
3 06меження по ДСП;  
\n
$$
x_2 = \frac{28 - 2x_1}{4}
$$
3 06меження по ВД;  
\n
$$
x_2 = \frac{23 - 2x_1}{3}
$$
3 06меження по склу.  
\n
$$
x_2 = \frac{\text{const} - 4x_1}{7}
$$
3 цільової функції.

Побудуємо в одних осях графіки функцій, прийнявши const=60

 $\rightarrow$ const=60;

$$
->y1=(27-3*x1)/2;
$$
  
\n
$$
->y2=(28-2*x1)/4;
$$
  
\n
$$
->y3=(23-2*x1)/3;
$$
  
\n
$$
->y=(const-4*x1)/7;
$$

 $\rightarrow$ plot2d(x1, y1 y2 y3 y)

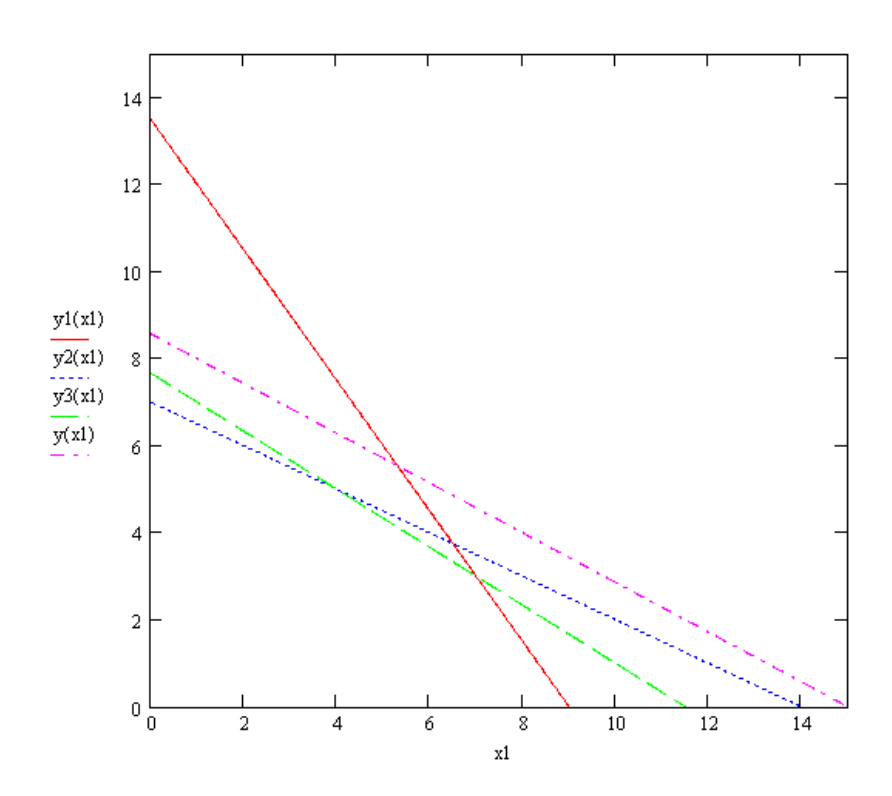

Побудуємо в одних осях графіки функцій, прийнявши const=30

 $\rightarrow$ const=30;  $\left[-\right]$ yl=(27-3\*x1)/2;  $\left[-\right]$ y2=(28-2\*x1)/4;  $\left[-\right]$ y3=(23-2\*x1)/3;  $\left(-\frac{y}{\cosh 4}x\right)/7;$  $\rightarrow$ plot2d(x1, y1 y2 y3 y)

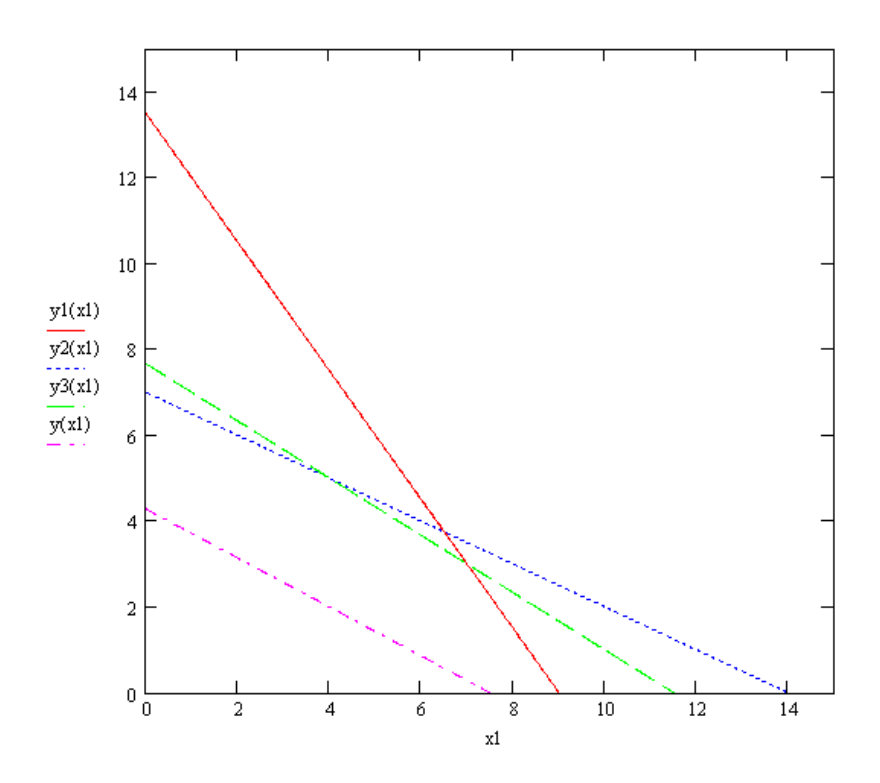

Спостерігаючи за зміною цільової функції, знаходимо точку максимуму.

Визначаємо прямі, перетин яких дає оптимальне рішення (обмеження по ВД і обмеження по склу).

За допомогою функції *fsolve* знайдемо рішення системи рівнянь

function  $[y]$ =fun(x)  $\left[-\right]$ y2=(28-2\*x1)/4;  $\left[-\right]$  - $\left[\frac{3}{2}\right]$  = (23-2\*x1)/3;

endfunction

-->exec('C:\fun.sce'); disp('exec done'); exec done

$$
\rightarrow\text{fsolve}([1\ 1],\text{fun})
$$

ans  $= 45$ 

$$
y=4*x+7*y
$$

 $ans = 51$ 

Отримаємо відповідь:  $\bar{x}$ <sup>\*</sup> =  $|$ <sub>z</sub>  $|$ , z<sup> $\bar{x}$ </sup> = 51 5 4  $\overline{x}^* = \begin{pmatrix} 1 \\ 5 \end{pmatrix}, z^* =$  $\overline{\phantom{a}}$  $\overline{\phantom{a}}$  $\overline{\phantom{a}}$  $\lfloor$  $\mathbf{r}$  $= |$ ,  $|$ ,  $z^* = 51$ .

#### *Економічний аналіз задач на базі графічного методу*

*Приклад 3.* Фірма виготовляє два види морозива: вершкове та шоколадне. Для виготовлення морозива використовують два продукти: молоко та наповнювачі, витрати яких на 1кг морозива та добовий запас продуктів занесено в табл.2.

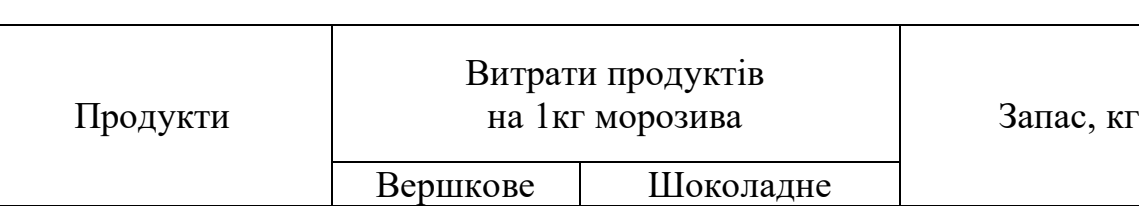

*Таблиця 3* – Витрати та добовий запас продуктів

Вивчення ринку збуту показує, що добовий попит на вершкове морозиво перевищує попит на шоколадне не більш ніж на 100кг. Крім того, встановлено, що попит на шоколадне морозиво не перевищує 350кг на добу. Відпускна ціна 1кг вершкового морозива 16грош.од., шоколадного – 14грош.од.

Молоко **1 0,8 1 0,5 1 400** Наповнювачі 0,4 0,8 365

Потрібно визначити, яку кількість морозива кожного виду повинна виготовити фірма, для того,щоб прибуток від реалізації продукції був максимальним.

#### *Розв'язання*

Математична модель задачі має вигляд:

$$
y(\overline{x}) = 16 x_1 + 14 x_2 \rightarrow \max_{x \in \Omega} \n\Omega : \begin{cases} 0.8 x_1 + 0.5 x_2 \le 400 & (\text{обмеження} \text{ no молоку}) \\ 0.4 x_1 + 0.8 x_2 \le 365 & (\text{обмеження} \text{ no наповновач } y) \\ x_1 - x_2 \le 100 & (\text{обмеження} \text{ no ринковому } \text{cnpocy}) \\ x_2 \le 350 & (\text{обмеження} \text{ no ринковому } \text{cnpocy}) \\ x_1 \ge 0, x_2 \ge 0 \end{cases}
$$
\n(2.1)

Таким чином завдання полягає в тому, щоб знайти додатні значення  $\mathrm{x}_\text{\tiny 1},\,\mathrm{x}_\text{\tiny 2}$ які задовольняють обмеження  $\Omega$ , для яких функція z приймає найбільше значення.

Розв'яжемо завдання графічним методом.

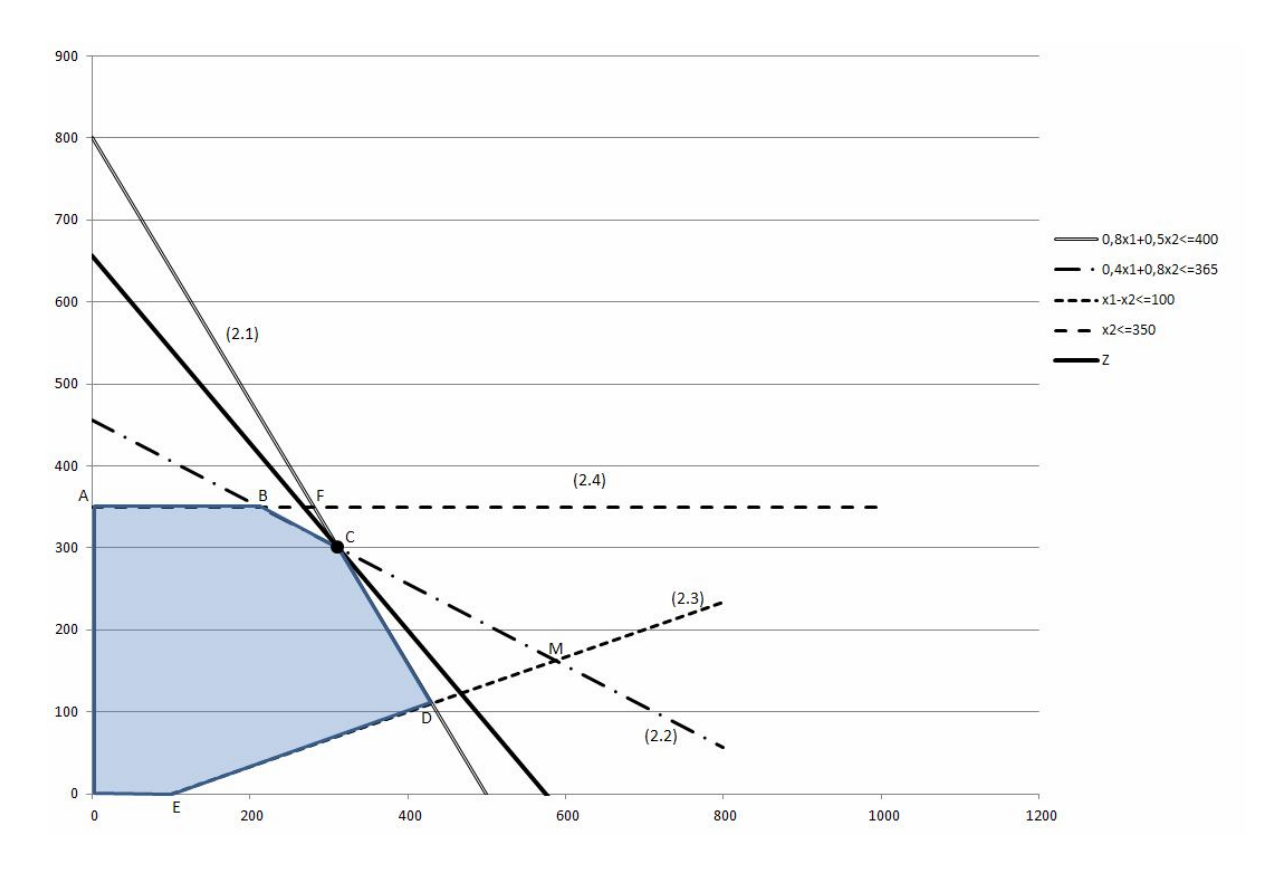

*Рисунок 4 – Рішення отримане графічним методом*

Отримаємо відповідь:  $\bar{x}^* = \begin{bmatrix} 0 & 0 \\ 0 & 0 \end{bmatrix}$ , у<sup> $\bar{y}^* = 9200$ </sup> 300 312,5  $\bar{x}^* = \frac{312}{300}$ ,  $y^* =$  $\rfloor$  $\overline{\phantom{a}}$  $\mathbf{r}$  $\overline{\mathsf{L}}$  $\overline{a}$  $=$  $\begin{bmatrix} 0.12,0 \\ 0.00 \end{bmatrix}$ ,  $y^* = 9200$ .

Згідно отриманого оптимального рішення фірмі необхідно випускати за добу 312,5 кг вершкового та 300 кг шоколадного морозива, при цьому максимально можливий прибуток складе 9200 грош.од.

Проведемо економічний аналіз цієї задачі.

Визначимо, як впливає на оптимальне рішення збільшення або зменшення запасів необхідних продуктів. Для аналізу задачі приймемо, що нерівності системи обмежень можуть бути активними або пасивними. Якщо пряма проходить через точки, в яких знаходиться оптимальне рішення, то будемо вважати, що вона відноситься до активного обмеження. В протилежному випадку – до пасивного обмеження.

Якщо обмеження активне, то воно вважається дефіцитним, тому що використовується повністю. Якщо обмеження пасивне, то ресурс недефіцитний і є у фірми в надлишку.

Розглянемо збільшення ресурсів по молоку, тобто збільшення правої частини обмеження (2.1). На рис.2.2 видно, що при переміщенні прямої паралельно сама собі до перетину з прямими (2.2) та (2.3) в точці М, обмеження (2.1) залишиться активним. Точку М визначимо як точку перетину прямих (2.2) та (2.3) за допомогою *пошуку рішення*.

Отримане рішення М(370,83; 270,3).

Підставимо координати точки М в нерівність (2.1), отримаємо допустимий добовий запас молока:

 $0,8x_1 + 0,5x_2 = 0,8 \cdot 370,83 + 0,5 \cdot 270,3 = 432,1$  KT,

при цьому величина прибутку складе:

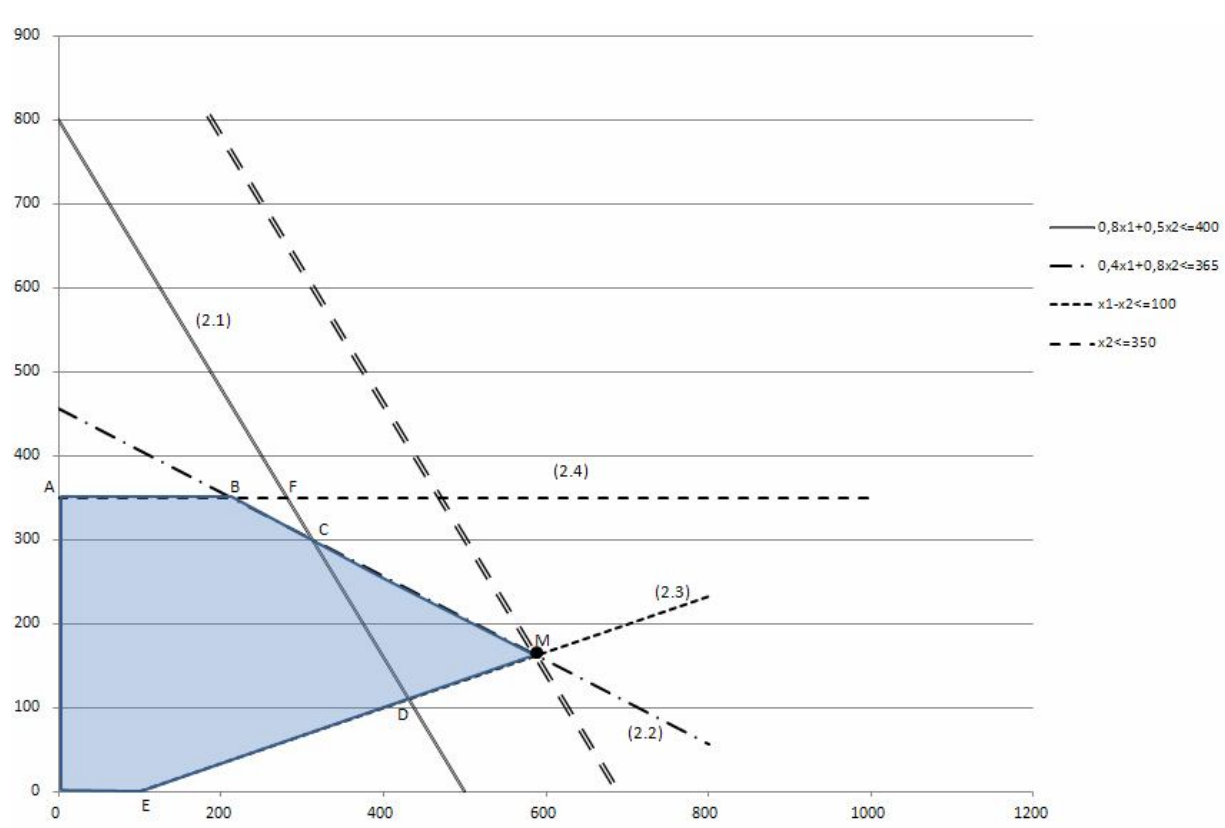

$$
z(\overline{x}) = 16 \cdot 370,83 + 14 \cdot 270,3 = 9724,9 \text{ rponi.oq.}
$$

#### *Рисунок 5*

Розглянемо підвищення обмеження по наповнювачам (рис. 6). При зміщенні прямої (2.2) паралельно самой собі вправо до перетину з прямими (2.1) та (2.4) в точці F обмеження по наповнювачам буде залишатися активним. Точку F визначимо. Як перетин прямих

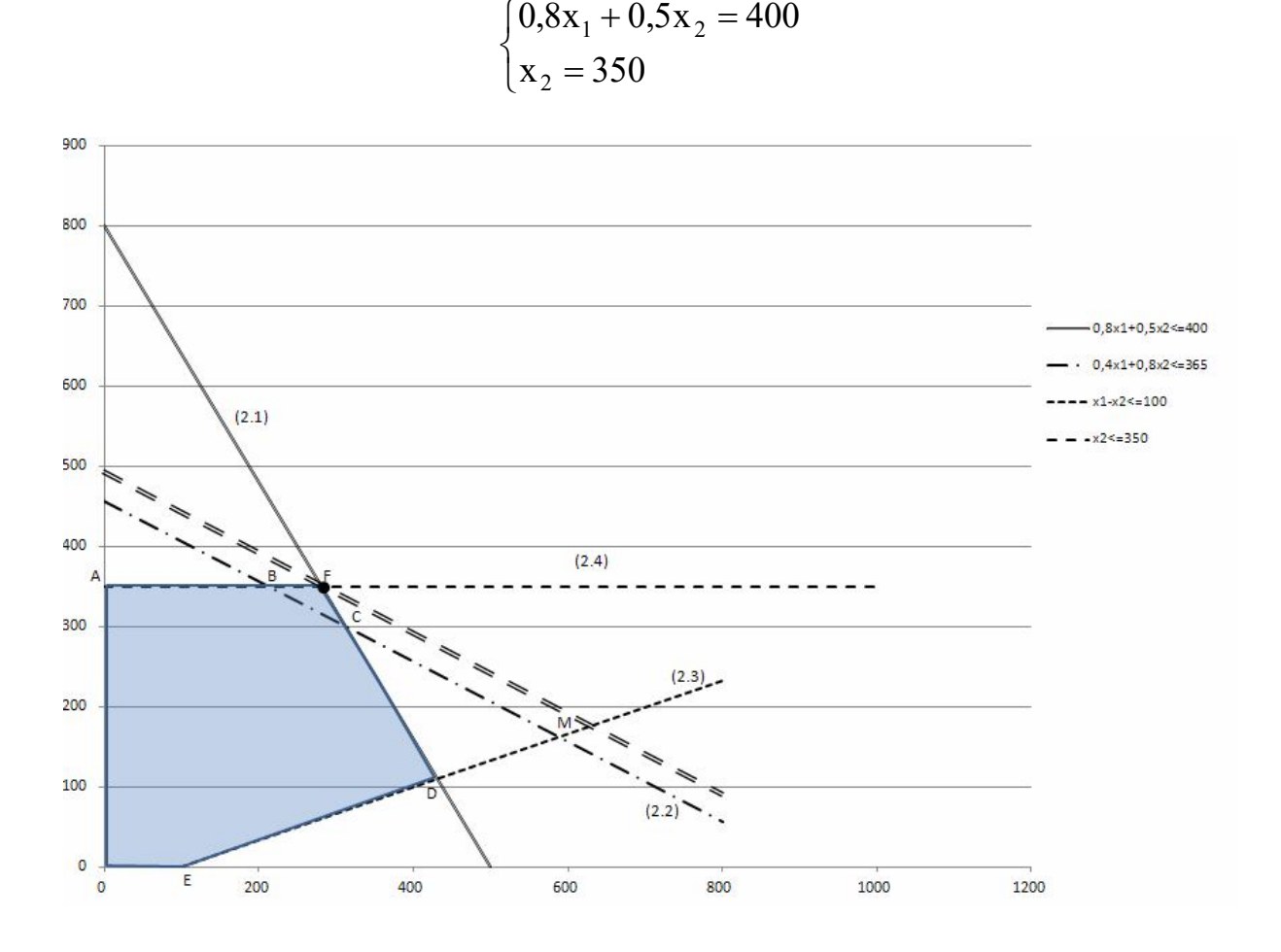

#### *Рисунок 6*

Звідси координати точки F (281,25; 350).

Гранично допустимий добовий запас наповнювачів можна збільшувати до значення  $0,4\mathrm{x}_1+0,8\mathrm{x}_2=0,4\cdot 281,25+0,8\cdot 350=392$  ,5  $_\mathrm{KT,}$ 

при цьому величина прибутку складе:

$$
z(\overline{x}) = 16 \cdot 281,25 + 14 \cdot 350 = 9400 \text{ш.}
$$
oq.

Розглянемо можливість змін правої частини пасивних обмежень (2.3) і (2.4). Не змінюючи оптимального рішення (рис. 7), пряму (2.3) можна переміщати паралельно самій собі вгору до перетину з точкою С(312,5; 300), тобто праву частину обмеження (2.3) можна зменшувати до величини

#### 312,5-300=12,5 кг

Пряму (2.3) можна переміщати паралельно самій собі вниз до перетину з віссю  $0X_1$  в точці Р(500; 0), тобто праву частину обмеження (2.3) можна збільшувати до величини 500 кг.

Таким чином, при незмінному оптимальному рішенні різниця в попиті між вершковим і шоколадним морозивом може змінюватися в діапазоні від 12,5 до 500 кг.

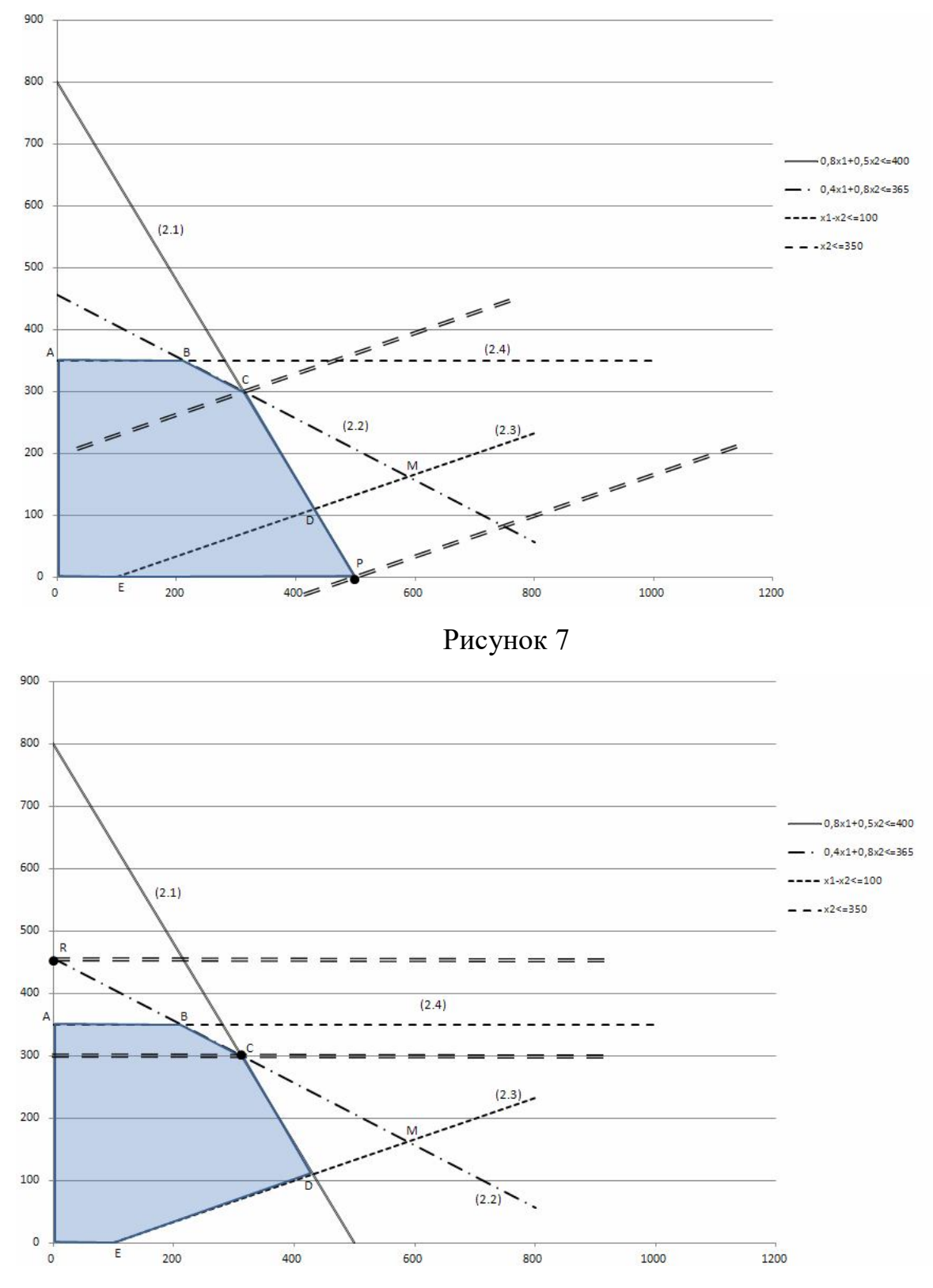

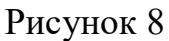

Аналогічно. Не змінюючи оптимального рішення (рис. 8), пряму (2.4) можна переміщати паралельно самій собі вгору до перетину з  $0X_2$  в точці R  $(0;$ 456,25) або вниз до перетину з прямою (2.2) в точці С(312,5; 300).

Таким чином при незмінному оптимальному рішенні попит на шоколадне морозиво може змінюватися в діапазоні від 300 до 456,25 кг .

### *Диференційний алгоритм*

Спочатку, слід привести ЗЛП до вигляду

$$
y(\overline{x}) \to \min_{\overline{x} \in \Omega} \tag{3.1}
$$

$$
\Omega: \begin{cases} \overline{f}(\overline{x}) = 0 \\ x \ge 0 \end{cases}
$$
 (3.2)

Якщо вектор х розбити на дві складові  $x = \begin{pmatrix} 1 \\ 2 \end{pmatrix}$  $\overline{\phantom{a}}$  $\overline{\phantom{a}}$ L L L  $=$ s t  $x = \begin{vmatrix} 1 \\ -1 \end{vmatrix}$  t - вектор незалежних

змінних, *s* - вектор залежних змінних, то задача (2.1) – (2.2) прийме вигляд

$$
y(\bar{t}) = \sum_{j=1}^{n-m} k_j t_j + y_0 \to \min_{x \in \Omega} \tag{3.3}
$$

$$
\Omega: \begin{cases} s_i = \sum_{j=1}^{n-m} b_{ij} t_j + \beta_i \\ s_i \ge 0, t_j \ge 0, (i = \overline{1, m}) (j = \overline{1, n - m}) \end{cases}
$$
(3.4)

*Опорним* називається таке рішення, у якого незалежні змінні дорівнюють нулю  $\bar{t} = 0$ , а залежні змінні дорівнюють вільним складовим  $\bar{s} = \bar{\beta}$ ,

$$
\overline{\mathbf{x}_0^{\mathrm{T}}} = (0 \quad \dots \quad 0 \quad \beta_1 \quad \beta_2 \quad \dots \quad \beta_{\mathrm{m}}).
$$

Будь-яке опорне рішення можна представити у вигляді таблиці.

Серед опорних рішень виділяють допустимі опорні рішення (рішення, в якому відсутні негативні складові  $\beta_i \ge 0$ ) і оптимальне опорне рішення, таке допустиме опорне рішення, при якому

$$
k_{j} = \frac{\delta y}{\delta t_{j}} \ge 0, (j = \overline{1, n-m}).
$$
\n(3.5)\n  
\n
$$
S_{l} = \begin{vmatrix}\n t_{l} & t_{2} & \dots & t_{n} & | & l \\
b_{l1} & b_{l2} & \dots & b_{ln} & \beta_{l} \\
b_{21} & b_{22} & \dots & b_{2n} & \beta_{2}\n\end{vmatrix}
$$
\n(3.5)

#### *Алгоритм вирішення ЗЛП методом ДА:*

1. *Пошук опорного рішення*. Розділивши вектор змінних на залежні і незалежні, і виразив залежні змінні через незалежні, ми отримуємо перше опорне рішення. Перевіряємо, чи є воно допустимим, якщо є, переходимо до пункту 3, якщо ні, - до пункту 2.

2. *Пошук допустимого опорного рішення*. Для отримання нового опорного рішення необхідно вибрати *r-ту* незалежну змінну, *к-ту* залежну змінну і поміняти їх місцями за допомогою виконання одного кроку жордановых виключень.

 Вибір *направляючого стовпця* (*r-та* незалежна змінна). У рядку з будь-яким негативним  $\beta_i$  знаходимо будь-який позитивний  $b_{ij}$  і *j-ий* стовпець позначаємо як направляючий стовпець. Якщо в рядку з негативним елементом  $\beta_i$  немає жодного позитивного елементу  $b_{ij}$ , то завдання не має жодного допустимого рішення;

 Вибір *направляючого рядка* (*к-та* залежна змінна) здійснюється по критерію  $\Delta t_r = min \Big| - \frac{P_i}{I} (i = 1, 2, ..., m) \Big|$ *kr k ir i bir*  $\left[ \begin{array}{cc} b_{i} & b_{i} \\ b_{i} & b_{i} \end{array} \right]$   $\left[ \begin{array}{cc} b_{i} & b_{i} \\ b_{i} & b_{i} \end{array} \right]$   $\left[ \begin{array}{cc} b & b_{i} \\ b & b_{i} \end{array} \right]$  $i = 1, 2, ..., m$  $t_r = \min_{\frac{\beta_i}{\beta_{r}} < 0} \left| -\frac{\beta_i}{b_{ir}} \left( i = 1, 2, ..., m \right) \right| = -\frac{\beta}{b_r}$  $\rfloor$  $\cdot$ L L L  $\Delta t_r = min \Big| - \frac{\beta_i}{l} (i =$  $\min_{\frac{\beta_i}{\beta_{i}}<0}\left[-\frac{P_i}{b_{ir}}(i=1,2)\right]$ 0 тільки серед рядків, для яких  $\frac{\beta_i}{\lambda} < 0$ *ir i b* ;

 Виконання кроку жорданових виключень здійснюється за допомогою наступних чотирьох правил:

$$
1) b_{kr} = \frac{1}{a_{kr}}; 2) b_{kj} = -\frac{a_{kj}}{a_{kr}}; 3) b_{ir} = \frac{a_{ir}}{a_{kr}}; 4) b_{ij} = a_{ij} - \frac{a_{ir}a_{kj}}{a_{kr}};
$$

Пункт 2 виконується до тих пір, поки ми не отримаємо допустиме опорне рішення. Отримане допустиме рішення ми перевіряємо на оптимальність по критерію (2.5), якщо критерій виконується, ми припиняємо пошук, якщо немає, переходимо до пункту 3.

3. *Пошук оптимального рішення*. Для отримання нового опорного рішення необхідно вибрати *r-ту* незалежну змінну, *к-ту* залежну змінну і поміняти їх місцями за допомогою виконання одного кроку жордановых виключень.

**•** Вибір направляючого стовпця (r-та незалежна змінна). Серед  $k_j < 0$ вибираємо будь-який стовпець і позначаємо його як направляючий стовпець;

 Вибір *направляючого рядка* (*к-та* залежна змінна) здійснюється по критерію  $\Delta t_r = min \Big| - \frac{P_i}{I} (i = 1, 2, ..., m) \Big|$ *kr k ir i*  $b_{ir}$   $\begin{vmatrix} b_{ir} & (i-1,2,...,m) \\ b_{ir} & (i-1,2,...,m) \end{vmatrix}$   $\begin{vmatrix} -b & b \end{vmatrix}$  $i = 1, 2, ..., m$  $t_r = \min_{b_{ir} < 0} \left| -\frac{\beta_i}{b_{ir}} \left( i = 1, 2, ..., m \right) \right| = -\frac{\beta}{b_r}$  $\rfloor$  $\overline{\phantom{a}}$ L  $\overline{\mathsf{L}}$ L  $\Delta t_r = \min_{b_{ir} < 0} \left| -\frac{\beta_i}{b_{ir}} (i = 1, 2, ..., m) \right| = -\frac{\beta_k}{b_{ir}}$  тільки серед рядків, для яких  $b_{ir} < 0$ . Якщо стовпець таблиці диференціального алгоритму з негативною похідною  $k_j = \frac{\delta y}{s_i} < 0$ *r t* δ  $\frac{\partial y}{\partial t}$  < 0 не містить жодного негативного елементу  $b_{ij}$ , завдання не має рішення.

#### Виконання кроку жорданових виключень

Пункт 3 виконується до тих пір, поки ми не отримаємо оптимальне рішення або доведемо, що його немає.

Розглянемо диференціальний алгоритм на наступному прикладі.

*Приклад 4.* Підприємець керує невеликим механічним заводом. В наступному місяці він планує виготовляти два продукти (А і В), прибуток по яким оцінюється в 2500 та 3500 грош.од. відповідно. Виготовлення обох продуктів потребує витрат на машинну обробку, сирровину та праці. На виготовлення кожної одиниці продукта А відводиться 3 год. Машинної

обробки, 16 одиниць сировини та 6 одиниць праці. Відповідні вимоги до одиниці продукту В складають 10, 4 та 6. Підприємець прогнозує, що наступного місяця він може надати 330 год. Машинної обробки, 400 одиниць сировини та 240 одиниць праці. Технологія виробничого процесу така, що кожного місяця потрібно виготовляти не менше 12 одиниць продукта В. Необхідно визначити кількість одиниць продуктів А і В, які підприємець повинен виготовити наступного місяця для отримання максимального прибутку.

### *Розв'язання*

Математична модель задачі має вигляд:

$$
y(\overline{x}) = 2500x_1 + 3500x_2 \rightarrow \max_{x \in \Omega}
$$
  

$$
\Omega : \begin{cases} 3x_1 + 10x_2 \le 330 \\ 16x_1 + 4x_2 \le 400 \\ 6x_1 + 6x_2 \le 240 \\ x_2 \ge 12 \\ x_1 \ge 0, x_2 \ge 0 \end{cases}
$$

Таким чином завдання полягає в тому, щоб знайти додатні значення  $\mathrm{x}_1,\,\mathrm{x}_2$ , які задовольняють обмеження  $\Omega$ , для яких функція z приймає найбільше значення.

Розв*'*яжемо задачу за допомогою диференційного алгоритму.

Приводимо задачу до вигляду (3.1) -(3.2). Для цього помножимо цільову функцію на -1 і в обмеження введемо 4 змінні  $x_3, x_4, x_5, x_6$ , отримаємо:

$$
y(\overline{x}) = -2500x_1 - 3500x_2 \rightarrow min
$$
  
\n
$$
\Omega : \begin{cases} 3x_1 + 10x_2 + x_3 = 330 \\ 16x_1 + 4x_2 + x_4 = 400 \\ 6x_1 + 6x_2 + x_5 = 240 \\ x_2 - x_6 = 12 \\ x_1 \ge 0, x_2 \ge 0 \end{cases}
$$

1. Пошук опорного рішення. Хай залежними змінними будуть знов введені  $(x_3, x_4, x_5, x_6)$ , а незалежними будуть  $x_1$  і  $x_2$ , тоді виразимо залежні через незалежні  $x_3 = -3x_1 - 10x_2 + 330$ ;  $x_4 = -16x_1 - 4x_2 + 400$ ;  $x_5 = -6x_1 - 6x_2 + 240$ ;  $x_6 = x_2 - 12$ .

Складемо таблицю і отримаємо перше опорне рішення  $\overline{x}_0^T = [0 \quad 0 \quad 330 \quad 400 \quad 240 \quad -12]$ . Воно неприпустиме тому, що  $x_6 = -12 < 0$ . Значення цільової функції -  $\rm{y(x_{0}^{-1})=0}$  .

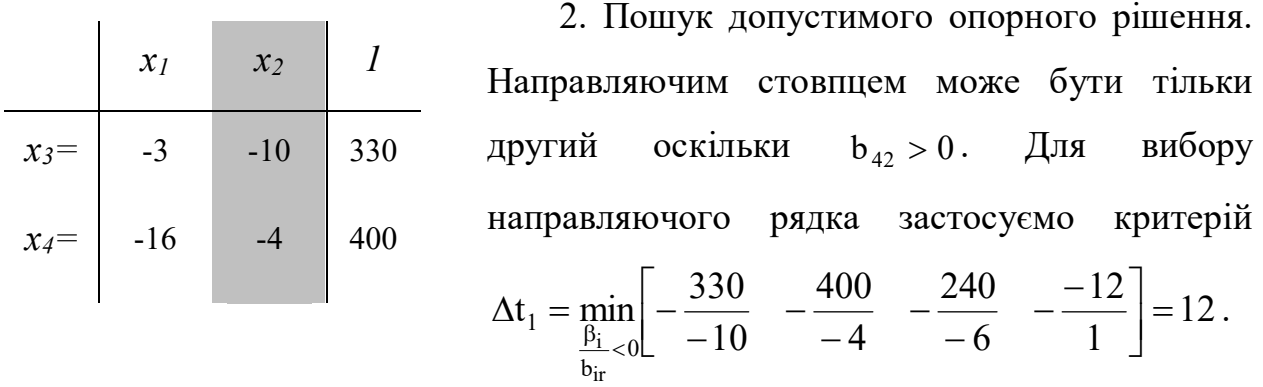

Це означає, що як направляючий рядок берем четвертий рядок і залежна змінна  $x<sub>6</sub>$  стане незалежною, а незалежна змінна  $x<sub>2</sub>$  стане залежною. Головним елементом стане  $b_{42} = 1$ . Виконавши один крок жорданових виключень, отримаємо нове опорне рішення  $\bar{x}_1^T = [0 \ 12 \ 210 \ 352 \ 168 \ 0].$ 

Дане рішення є допустимим. у $\begin{pmatrix} -\text{T} \ \text{X}_1 \end{pmatrix}$ = –42000 , у $\begin{pmatrix} -\text{T} \ \text{X}_1 \end{pmatrix} < \text{y} \begin{pmatrix} -\text{T} \ \text{X}_0 \end{pmatrix}$  $\bigg)$  $\left(\begin{smallmatrix} -T\ x_0 \end{smallmatrix}\right)$  $\setminus$  $\vert < y \vert$  $\bigg)$  $\begin{pmatrix} -T \\ x_1 \end{pmatrix}$  $\setminus$  $y\left(\frac{-T}{x_1}\right) < y\left(\frac{-T}{x_0}\right)$ .

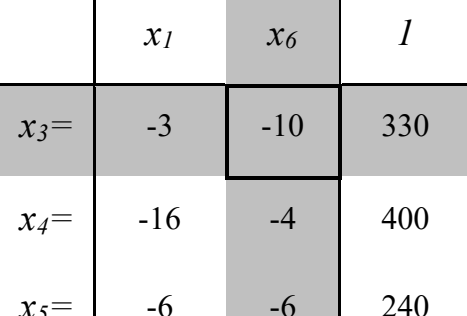

Тепер нас цікавить, чи є це рішення оптимальним? Ні, оскільки  $k_1 = -2500 < 0, k_2 = -3500 < 0.$ 

Переходимо до третього етапу.

3. Пошук оптимального рішення. Направляючим стовпцем може бути перший або другий стовпець. Нехай направляючим стовпцем буде другий стовпець. Вибір направляючого рядка здійснюється тільки серед рядків, в яких  $b_{ir} < 0$ .  $x_5$ = | -6 -6 2

 $\Delta t_2 = \min_{\beta_i < 0} \left[ -\frac{330}{-10} - \frac{400}{-4} - \frac{240}{-6} \right] = 21$ . Це означає, що як направляючий рядок беремо перший рядок і незалежна змінна х<sub>6</sub> стане залежною, а залежна змінна х<sub>3</sub> стане незалежною.

Головним елементом стане  $b_{12} = -10$ . Виконавши один крок жорданових рішення виключень, отримаємо нове допустиме опорне  $\overline{x}_3^T = [0 \quad 33 \quad 0 \quad 268 \quad 42 \quad 21].$ Дане  $\overline{l}$  $x_I$  $x_3$ рішення не є оптимальним, оскільки  $-0,3$  $-0,1$ 21  $x_6 =$  $k_1 = -1450 < 0$ .

$$
y\left(\overline{x}_3^T\right) = -115000
$$
,  $y\left(\overline{x}_3^T\right) < y\left(\overline{x}_2^T\right)$ .

Повторюємо третій етап.

Після вибору направляючих стовпця та

строки. Виконуємо крок жорданових перетворень і отримуємо нову таблицю і нове допустиме рішення.

$$
\overline{\mathbf{x}}_4^{\mathrm{T}} = [10 \quad 30 \quad 0 \quad 120 \quad 0 \quad 21]
$$

 $0,4$ 

 $0,6$ 

268

42

 $-14,8$ 

 $-4,2$ 

 $x_4=$ 

 $x_5 =$ 

Дане рішення є оптимальним, оскільки  $k_1 = 345,238 > 0$ ,  $k_2 = 833.333 > 0$ .

$$
y\left(\overline{x_4}^T\right) = -130000
$$
,  $y\left(\overline{x_4}^T\right) < y\left(\overline{x_3}^T\right)$ .

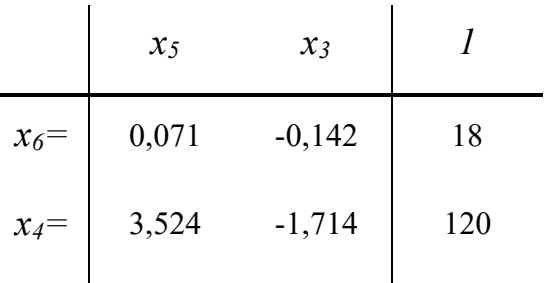

Отримаємо оптимальне рішення

$$
\overline{x}^* = \begin{bmatrix} 10 \\ 30 \end{bmatrix},
$$
  
y\* = 2500 \cdot 10 + 3500 \cdot 30 = 130000.

*Розв'язання ЗЛП диференційним алгоритмом і за допомогою засобу «Пошук рішення» MS Excel*

Розв'яжемо приклад 4

*Розв'язання*

Математична модель задачі має вигляд:

$$
y(\overline{x}) = 2500x_1 + 3500x_2 \rightarrow \max_{x \in \Omega}
$$
  

$$
\Omega : \begin{cases} 3x_1 + 10x_2 \le 330 \\ 16x_1 + 4x_2 \le 400 \\ 6x_1 + 6x_2 \le 240 \\ x_2 \ge 12 \\ x_1 \ge 0, x_2 \ge 0 \end{cases}
$$

Розв*'*яжемо задачу за допомогою диференційного алгоритму.

Необхідно привести задачу до канонічної форми. Задачу максимізації зведемо до задачі мінімізації.

$$
y(\overline{x}) = -2500x_1 - 3500x_2 \rightarrow \min_{x \in \Omega}
$$
  
\n
$$
3x_1 + 10x_2 + x_3 = 330
$$
  
\n
$$
16x_1 + 4x_2 + x_4 = 400
$$
  
\n
$$
\Omega : \begin{cases} 3x_1 + 10x_2 + x_3 = 330 \\ 16x_1 + 6x_2 + x_4 = 400 \\ x_2 - x_6 = 12 \\ x_3 \ge 0 \end{cases}
$$

Виразимо залежні змінні  $x_3$ ,  $x_4$ ,  $x_5$  та  $x_6$  через незалежні  $x_1$  і  $x_2$ . Рішення представимо у вигляді таблички.

| z              | A      | B                                    | C              | D              | E   | F                 | G              | H           | ı            |  |
|----------------|--------|--------------------------------------|----------------|----------------|-----|-------------------|----------------|-------------|--------------|--|
| 1              |        | 1 Поиск опорного решения             |                |                |     |                   |                |             |              |  |
| $\overline{2}$ |        | x1                                   | x2             | $\mathbf{1}$   |     |                   | $\theta$       |             |              |  |
| 3              | $x3=$  | $-3$                                 | $-10$          | 330            | 33  |                   | $\mathbf{0}$   |             |              |  |
| $\overline{4}$ | $x4=$  | $-16$                                | $-4$           | 400            | 100 | $X$ on=           | 330            | не является |              |  |
| 5              | $x5=$  | $-6$                                 | $-6$           | 240            | 40  |                   | 400            | допустимым  |              |  |
| $\overline{6}$ | $x6=$  | $\overline{0}$                       | $\overline{1}$ | $-12$          | 12  |                   | 240            |             |              |  |
| $\overline{7}$ | $z =$  | $-2500$                              | $-3500$        | $\overline{0}$ |     |                   | $-12$          |             |              |  |
| 8              |        |                                      |                |                |     |                   |                |             |              |  |
| $\overline{9}$ |        | 2 Поиск опорного допустимого решения |                |                |     |                   |                |             |              |  |
| 10             |        |                                      |                |                |     |                   |                |             |              |  |
| 11             |        | x1                                   | x6             | 1              |     |                   | $\mathbf{0}$   |             |              |  |
| 12             | $x3=$  | $-3$                                 | $-10$          | 210            | 21  |                   | 12             |             |              |  |
| 13             | $x4=$  | $-16$                                | $-4$           | 352            | 88  | Хоп, доп=         | 210            | не является |              |  |
| 14             | $x5=$  | $-6$                                 | $-6$           | 168            | 28  |                   | 352            | оптимальным |              |  |
| 15             | $x2=$  | $\overline{0}$                       | $\overline{1}$ | 12             |     |                   | 168            |             |              |  |
| 16             | $z =$  | $-2500$                              | $-3500$        | $-42000$       |     |                   | $\overline{0}$ |             |              |  |
| 17             |        |                                      |                |                |     |                   |                |             |              |  |
|                |        | 18 3 Поиск оптимального решения      |                |                |     |                   |                |             |              |  |
| 19             |        |                                      |                |                |     |                   |                |             |              |  |
| 20             |        | x1                                   | x <sub>3</sub> | $\overline{1}$ |     |                   | $\overline{0}$ |             |              |  |
| 21             | $x6=$  | $-0,3$                               | $-0,1$         | 21             | 70  |                   | 33             |             |              |  |
| 22             | $x4=$  | $-14,8$                              | 0,4            | 268            |     | 18,10811 Хоп,доп= | $\mathbf{0}$   | не является |              |  |
| 23             | $x5=$  | $-4,2$                               | 0,6            | 42             | 10  |                   | 268            | оптимальным |              |  |
| 24             | $x2=$  | $-0,3$                               | $-0,1$         | 33             | 110 |                   | 42             |             |              |  |
| 25             | $z =$  | $-1450$                              | 350            | $-115500$      |     |                   | 21             |             |              |  |
| 26             |        |                                      |                |                |     |                   |                |             |              |  |
| 27             |        | 3 Поиск оптимального решения         |                |                |     |                   |                |             |              |  |
| 28             |        |                                      |                |                |     |                   |                |             |              |  |
| 29             |        | x <sub>5</sub>                       | x3             | T.             |     |                   | 10             |             |              |  |
| 30             | $x6=$  | 0,071428571                          | $-0,142857143$ | 18             |     |                   | 30             |             |              |  |
| 31             | $x4=$  | 3,523809524                          | $-1,714285714$ | 120            |     | $X^* =$           | $\overline{0}$ |             | $z = 130000$ |  |
| 32             | $x1 =$ | $-0,238095238$                       | 0,142857143    | 10             |     |                   | 120            |             |              |  |
| 33             | $x2=$  | 0,071428571                          | $-0,142857143$ | 30             |     |                   | $\Omega$       |             |              |  |
| 34             | $z=$   | 345,2380952                          | 833,3333333    | $-130000$      |     |                   | 18             |             |              |  |
| 35             |        |                                      |                |                |     |                   |                |             |              |  |

Розв*'*яжемо задачу за допомогою засобу «Пошук рішення»

# 1. Створимо екранну форму

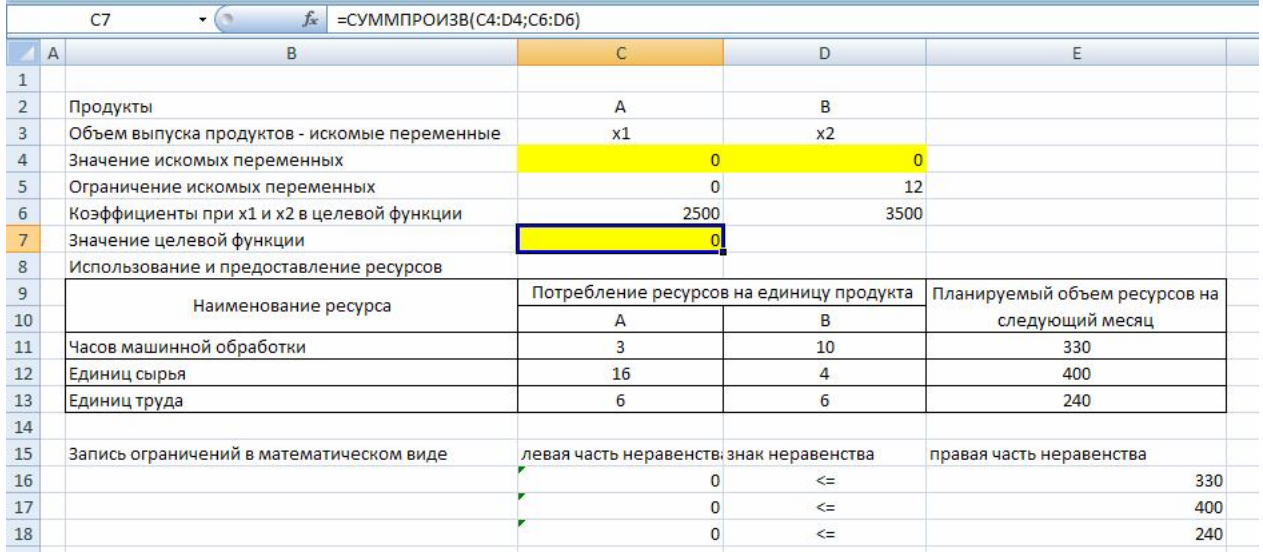

2. За допомогою функції СУММАПРОИЗВ(Массив1; Массив2;.) вичислимо «Значение целевой функции»(=СУММПРОИЗВ(C4: D4;C6: D6)) і «левая часть неравенства».

3. Встановити курсор в осередок Е6, викликати «Пошук рішення» і заповнивши його наступним чином, натиснути « Виконати».

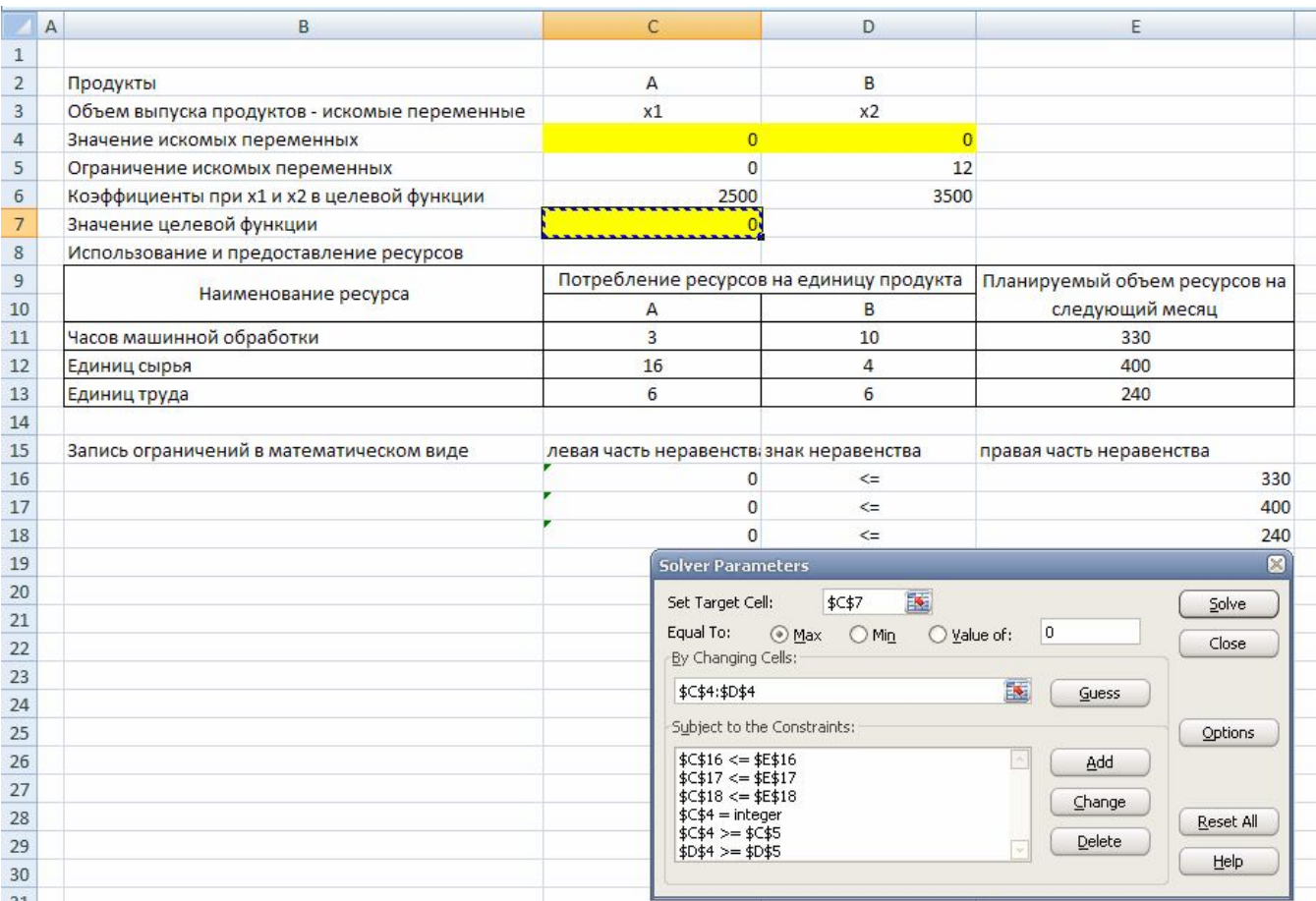

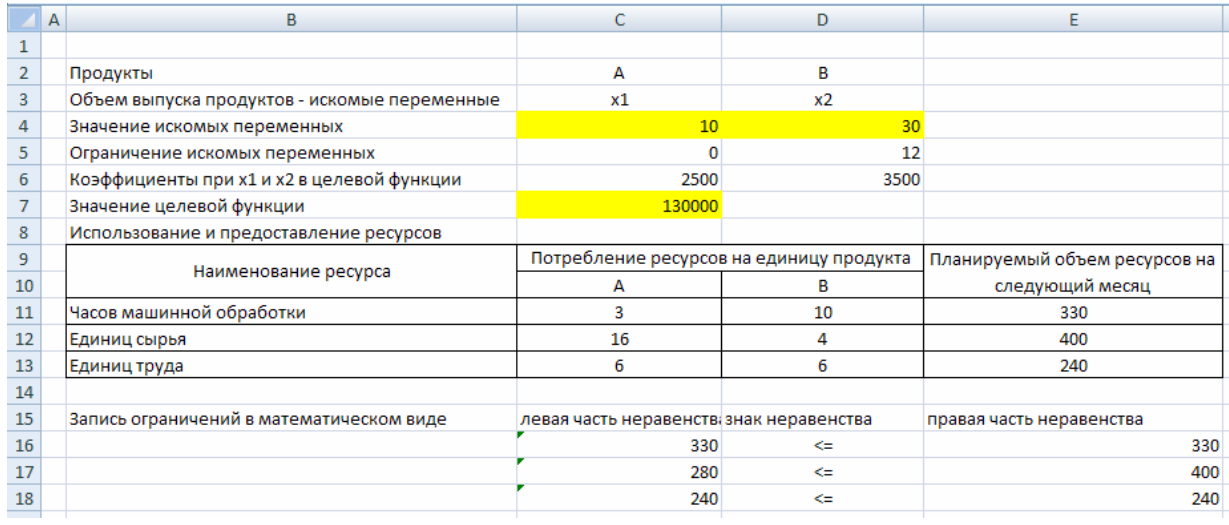

4. Отримане рішення співпадає з рішеннями, отриманими іншими методами.

# *Розв'язання ЗЛП в Scilab*

Для вирішення задач лінійного програмування в *Scilab* призначена функція *linpro* наступної структури

 $[x, k]$ ,  $f$  = linpro(c, A,  $b$ [, ci, cs] [, k] [, x0]

Тут с - масив (вектор-стовпець) коефіцієнтів при невідомих функції цілі, довжина вектора n збігається з кількістю невідомих x

A - матриця при невідомих з лівої частини системи обмежень, кількість рядків матриці дорівнює кількості обмежень m, а кількість стовпців збігається з кількістю невідомих n

b - масив (вектор-стовпець), містить вільні члени системи обмежень, довжина вектора m

ci - масив (вектор-стовпець) розмірності n містить нижню межу змінних  $(c_i \leq x_i)$ ; якщо така відсутня, указують [],

cs - масив (вектор-стовпець) довжиною n, містить верхню межу змінних  $(cs_i \geq x_i)$ ; якщо така відсутня, указують [],

до - цілочисельна змінна, використовується, якщо в систему обмежень окрім нерівностей входить і рівність, в матриці вони знаходитимуться в *до*  перших рядках, що залишилися *l* рядків займуть нерівності, тобто *m = k + l*

x0 - вектор-стовпець початкових наближень довжиною n.

Функція *linpro* повертає масив невідомих x, мінімальне значення функції f і масив множників Лагранжа *kl* [].

Розглянемо використання функції *linpro* на прикладі рішення задачі лінійного програмування (приклад 7).

Математична модель задачі має вигляд:

$$
y(\overline{x}) = 2500x_1 + 3500x_2 \rightarrow \max_{x \in \Omega}
$$
  

$$
\Omega: \begin{cases} 3x_1 + 10x_2 \le 330 \\ 16x_1 + 4x_2 \le 400 \\ 6x_1 + 6x_2 \le 240 \\ x_2 \ge 12 \\ x_1 \ge 0, x_2 \ge 0 \end{cases}
$$

Зверніть увагу, що в четвертому обмеженні присутній знак ≥.

Для приведення системи обмежень до необхідного вигляду необхідно четверте обмеження помножити на -1. Рішення задачі представлене нижче.

c=[2500;3500]; A=[3 10;16 4;6 6;0 -1]; b=[330 400 240 -12];  $ci=[0;0];$  $[x, k, f] = \text{limpro}(c, A, b, ci, []$ Отримані значення  $f= 130000$ 

 $x= 10, 30$ 

### *Симплекс-метод*

*Приклад 5.* Підприємство має наступні виробничі ресурси (сировина, обладнання, електроенергія) і може організувати виробництво продукції двома різними способами. Витрати ресурсів і амортизація обладнання за один місяць і загальний ресурс при кожному способі задані в таблиці 4 (у грош.од).

При першому способі виробництва підприємство випускає за один місяць 3 тис. виробів , при другому – 4 тис. виробів .

*Таблиця 4*

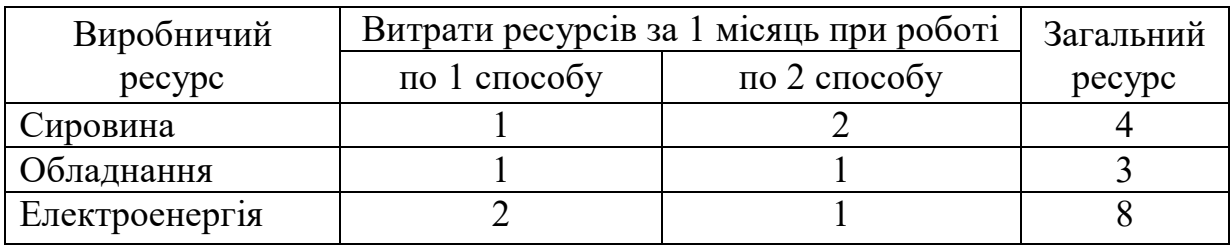

Скільки місяців повинно працювати підприємство кожним з цих способів, щоб при наявних ресурсах забезпечити максимальний випуск продукції ?

Розв'язання.

Позначимо:

 $x_1$  - час роботи підприємства першим способом;  $x_2$  - час роботи підприємства другим способом. Математична модель задачі матиме вигляд:

$$
y\left(\overline{x}\right) = 3x_1 + 4x_2 \rightarrow \max_{\overline{x}\in\Omega}
$$

$$
\Omega: \begin{cases} x_1 + 2x_2 \le 4\\ x_1 + x_2 \le 3\\ 2x_1 + x_2 \le 8\\ x_j \ge 0, j = 1, 2 \end{cases}
$$

Необхідно привести задачу до канонічної форми:

$$
y(\overline{x}) = 3x_1 + 4x_2 \rightarrow \max_{\overline{x} \in \Omega}
$$

$$
\Omega: \begin{cases} x_1 + 2x_2 + x_3 = 4\\ x_1 + x_2 + x_4 = 3\\ 2x_1 + x_2 + x_5 = 8\\ x_j \ge 0, j = 1, 5 \end{cases}
$$

Як базис виберемо змінні  $x_3, x_4, x_5$ . Далі заповнюємо симплекс-таблицю:

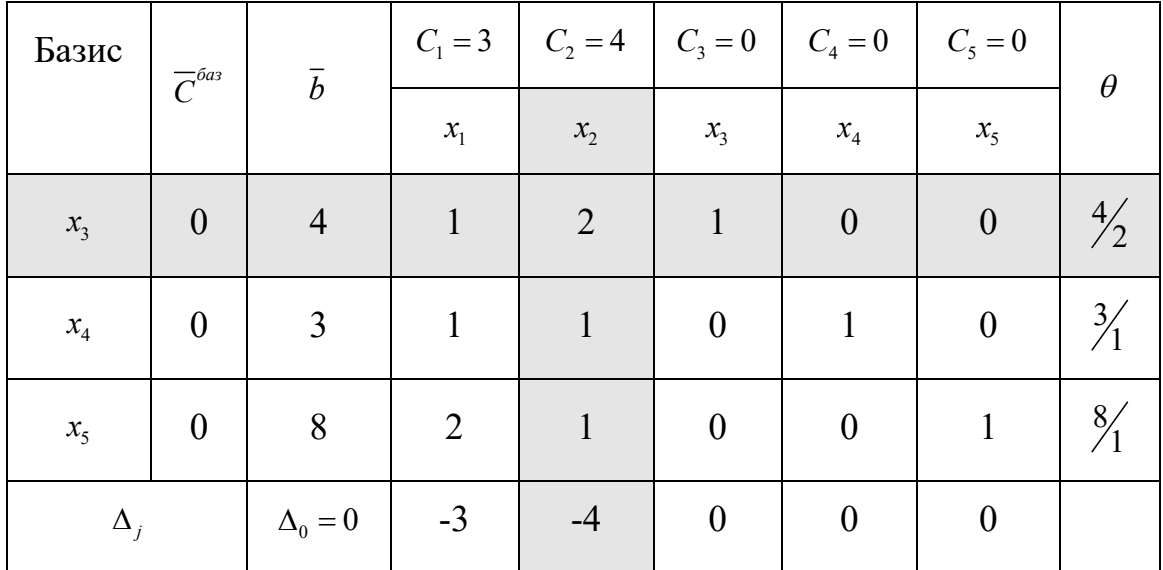

1. Визначаємо початкове опорне рішення. Тобто незалежні змінні дорівнюють 0, а базисні (залежні) змінні дорівнюють правим частинам обмежень задачі. Знаходимо значення цільової функції на даному опорному плані  $\Delta_0$ 1  $0.4 + 0.3 + 0.8 = 0$ *m баз*  $i \quad \nu_i$ *i*  $C_i^{bas} \cdot b_i$  :  $\Delta_0 = \sum_{i=1} C_i^{6as} \cdot b_i = 0 \cdot 4 + 0 \cdot 3 + 0 \cdot 8 = 0$ 

Визначаємо оцінки цільової функції 1 *m баз*  $j = \sum_i c_i \quad u_{ij} \quad c_j$ *i*  $C_i^{ba3} \cdot a_{ii} - C_i$  $\Delta_j = \sum_{i=1} C_i^{6as} \cdot a_{ij} - C$ 

 $\Delta_1 = 0.1 + 0.1 + 0.2 - 3 = -3$ ;  $\Delta_2 = 0.2 + 0.1 + 0.1 - 4 = -4$ ;  $\Delta_3 = 0.1 + 0.0 + 0.0 - 0 = 0$ ;  $\Delta_4 = 0.0 + 0.1 + 0.0 - 0 = 0; \ \Delta_5 = 0.0 + 0.0 + 0.1 - 0 = 0;$ 

Перше опорне рішення не є оптимальним, оскільки  $\Delta_j < 0, j = 1, 5$ .

Критерій оптимальності: мінімум цільової функції досягнутий, якщо для деякого опорного рішення  $\bar{x}_{ii} = (x_1 \ x_2 \ \cdots \ x_{n+m})$  *всі оцінки*  $\Delta_j \le 0$   $(j = \overline{1, n+m})$ , а *максимум* цільової функції досягнутий, якщо для деякого опорного рішення  $\overline{x}_{on} = (x_1 \quad x_2 \quad \cdots \quad x_{n+m})$  *всі оцінки*  $\Delta_j \ge 0$   $(j = \overline{1, n+m})$ .

2. Виберемо *направляючий стовпець*. Оскільки дана задача на максимум, то для поліпшення рішення серед оцінок  $\Delta_j$  потрібно вибрати найменшу, в даному випадку  $\Delta_2 = -4$ . Виділяємо направляючий стовпець. У базис необхідно ввести змінну  $x_2$ .

3. Знайдемо *направляючий рядок.* Для цього підрахуємо симплексвідношення  $\theta_i = \frac{v_i}{r}$ . *ir b a*  $\theta_i =$ 

Вибираємо другий рядок k=2, оскільки  $\theta_k = \min\left\{\frac{4}{2}, \frac{3}{1}, \frac{8}{1}\right\} = 2$ . Виділяємо направляючий рядок сірим кольором, а змінну  $x_3$  необхідно вивести з базису.

4. Заповнюємо симплекс таблицю 2-го шагу. У стовпець "Базис" замість змінної  $x_3$ , яку вивели з базису, вказуємо  $x_2$ , яку ввели в базис.

У стовпець  $\overline{C}^{\delta a}$  вносимо зміни – навпроти  $x_2$  записуємо значення коефіцієнта цільової функції  $C_2 = 4$ .

Далі симплекс-таблицю заповнюємо в наступному порядку*:*

1. У стовпцях  $x_2, x_4, x_5$ , відповідаючих базисним змінним, записуємо

одиничні вектори $\begin{bmatrix} 1 \\ 0 \\ 0 \end{bmatrix}, \begin{bmatrix} 0 \\ 1 \\ 0 \end{bmatrix}, \begin{bmatrix} 0 \\ 0 \\ 1 \end{bmatrix}.$ 

- 2. Всі елементи направляючого рядка (окрім  $\overline{C}^{6a}$ ) ділимо на головний елемент (на 2).
- 3. Елементи таблиці, що залишилися, перераховуємо за формулою жорданових виключень (за четвертим правилом)  $a_{ij}^{noe} = a_{ij} - \frac{a_{ir} \cdot a_{kj}}{a}$ .

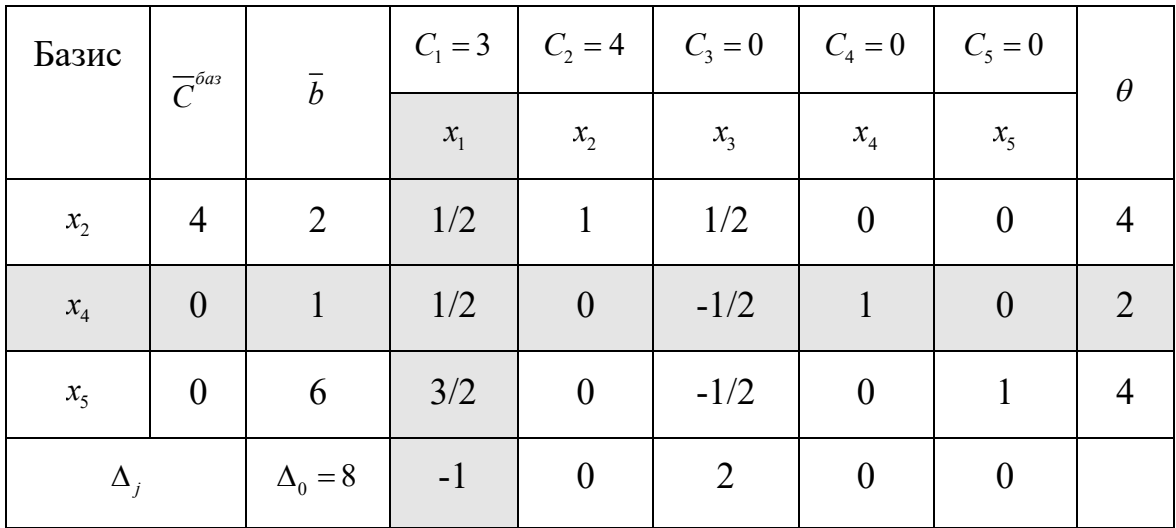

Отримана таблиця має наступний вигляд.

1. Друге опорне рішення  $\overline{x} = (0 \ 2 \ 0 \ 1 \ 6)$  не є оптимальним оскільки  $\Delta_1 < 0$ .

2. Виберемо направляючий стовпець. Оскільки серед всіх  $\Delta_i$  тільки  $\Delta_i$ <0 направляючим стовпцем буде перший стовпець, а змінну  $x_1$  необхідно ввести в базис.

3. Знайдемо направляючий рядок. Для цього підрахуємо симплексвідношення  $\theta_i$ . Вибираємо другий рядок k=2, оскільки  $\theta_k = \min\{4; 2; 4\} = 2$ . Направляючий рядок виділяємо сірим кольором, а змінну  $x_4$  необхідно вивести з базису.

4. Заповнюємо симплекс таблицю 3-го кроку.

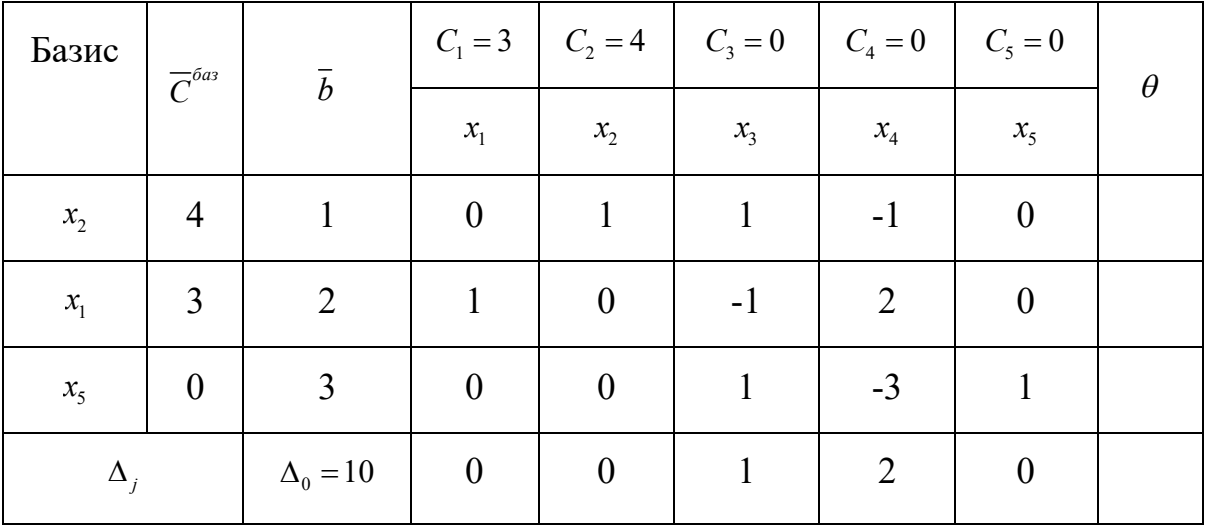

Оскільки всі  $\Delta_j \ge 0$ , то отримане опорне рішення є оптимальним  $\overline{x}^*$  = (2 1 0 0 3), а максимум функції рівний  $y(\overline{x}^*)$  = 10.

Максимальний випуск продукції складе 10 тис. од., при цьому за першим способом підприємство повинне працювати два місяці, за другим - один місяць.

# Двоїстість у лінійному програмуванні

Кожній задачі лінійного програмування можна певним чином поставити у відповідність іншу задачу лінійного програмування, яку називають двоїстою по відношенню до даної (початкової) задачі. Початкова і двоїста задачі тісно зв'язані між собою і утворюють єдину пару двоїстих задач, причому задача, лвоїста по вілношенню до двоїстої задачі, збігається з початковою.

Залежно від структури моделі вихідної задачі розрізняють симетричні, несиметричні та змішані двоїсті задачі.

#### Симетричні двоїсті задачі.

Симетрична пара двоїстих задач.

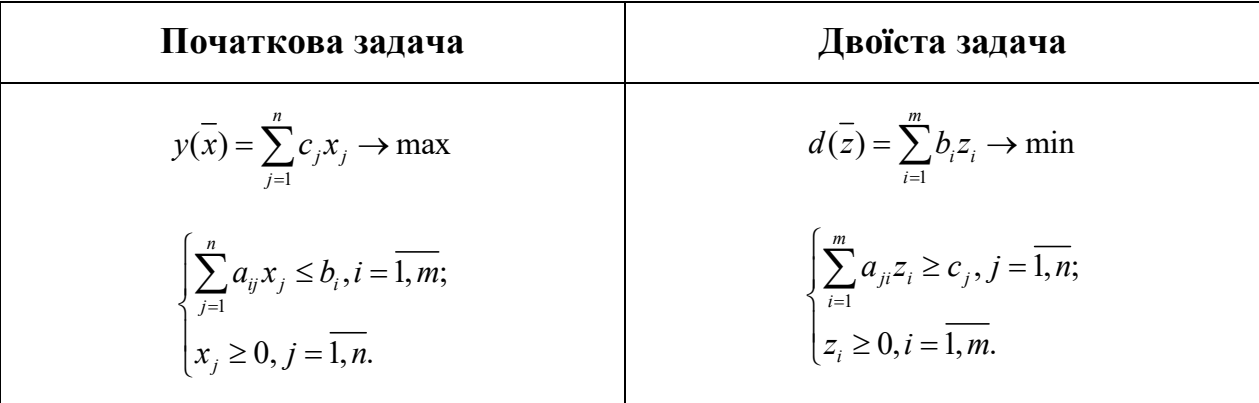

Порівнюючи форми запису прямої та двоїстої задач, можна встановити між ними наступні взаємозв'язки.

- Кожному i-*му* обмеженню вихідної задачі відповідає змінна *z<sup>i</sup>* двоїстої задачі й, навпаки, кожному j-*му* обмеженню двоїстої задачі відповідає змінна *х<sup>j</sup>* вихідної задачі.
- Вільні члени обмежень однієї із задач є коефіцієнтами при відповідних змінних у цільовій функції іншої задачі. При цьому максимізація міняється на мінімізацію, і навпаки.
- Матриці систем обмежень двоїстої пари задач взаємно транспоновані. Отже, рядок коефіцієнтів *aij* в j-*м* обмеженні двоїстої задачі є стовпець коефіцієнтів при *х<sup>j</sup>* в обмеженнях вихідної задачі й навпаки. Знаки нерівностей змінюються на протилежні. Вільними членами обмежень є коефіцієнти при відповідних змінних у цільовій функції задачі.
- Всі змінні двоїстої задачі позитивні.

## *Несиметричні двоїсті задачі*

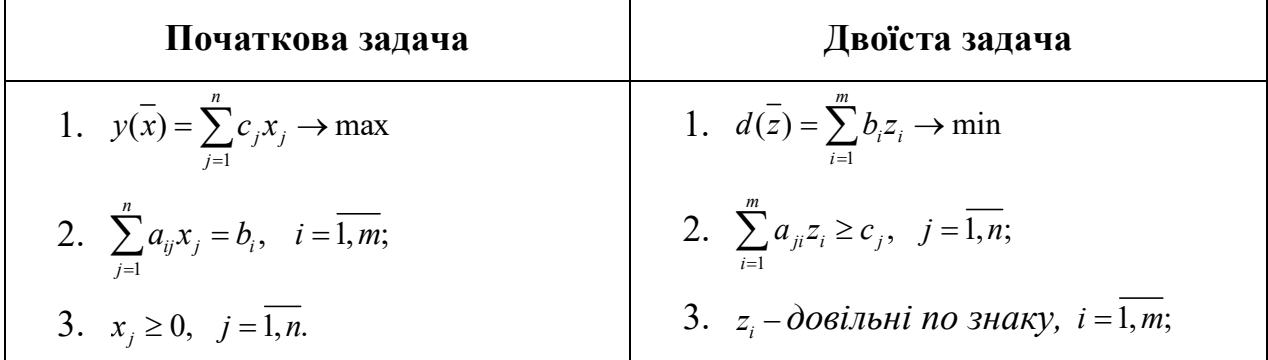

Несиметрична пара двоїстих задач

Взаємозв'язки між прямою та двоїстою задачами такі ж самі, як в парі симетричних задач, але треба врахувати наступні особливості:

- Oбмеженнями двоїстої задачі будуть нерівності. У задачах обмеженнянерівності варто записувати зі знаком "< " при максимізації та зі знаком "≥ " при мінімізації.
- Змінні *z<sup>i</sup>* довільні по знаку, тобто можуть набувати як позитивних, так і негативних значень.

#### *Змішані двоїсті задачі*

Математична модель вихідної задачі має умови симетричних та несиметричних задач. Якщо необхідно побудувати двоїсту задачу, треба виконувати правила симетричних і несиметричних задач.

Розберемо декілька прикладів побудови двоїстих задач.

*Приклад 6 .* Побудувати двоїсту задачу до заданої:

$$
y(x) = 2x_1 - 2x_2 + x_3 \to \max_{\bar{x} \in \Omega}
$$
  

$$
\Omega: \begin{cases} x_1 - 2x_2 + x_3 \le 7 & z_1 \\ 2x_1 + 3x_2 - 2x_3 \le 10 & z_2 \\ x_1 \ge 0, x_2 \ge 0 & x_3 \ge 0 \end{cases}
$$

*Розв'язання.*

Необхідно ввести змінні *z<sup>1</sup> , z2* і записати відповідно до вказаних правил двоїсту задачу:

$$
d(z) = 7z_1 + 10z_2 \rightarrow \min_{\bar{x} \in \Omega}
$$
\n
$$
\Omega: \begin{cases} z_1 + 2z_2 \ge 2\\ -2z_1 + 3z_2 \ge -2\\ z_1 - 2z_2 \ge 1\\ z_1 \ge z_2 \ge 0 \end{cases}
$$

Дана задача є симетричною.

*Приклад 7 .* Побудувати двоїсту задачу до заданої :

$$
y(x) = 3x_1 + x_2 + 3x_3 + x_4 \rightarrow \min_{x \in \Omega}
$$
  

$$
\Omega: \begin{cases} 2x_1 - 2x_2 + 3x_3 - x_4 = 9 & z_1 \\ x_1 + x_2 - 6x_3 - x_4 = 6 & z_2 \\ x_j \ge 0, j = 1, 4 \end{cases}
$$

*Розв'язання.*

Необхідно ввести змінні *z<sup>1</sup> , z2* і записати відповідно до вказаних правил двоїсту задачу:  $d(z) = 9z_1 + 6z_2 \rightarrow \text{max}$ 

*x*∈Ω

$$
\begin{cases} 2z_1 + z_2 \le 3 \\ -2z_1 + z_2 \le 1 \\ 3z_1 - 6z_2 \le 3 \end{cases}
$$
  $\Omega$ :  $z_i - \partial \Omega$  with no *3*-*max*,  $i = \overline{1, 2}$ ;  $z_1 - z_2 \le 1$ 

Дана задача є несиметричною.

*Приклад 8.* Побудувати двоїсту задачу до заданої :

$$
y(x) = x_1 - 2x_2 + x_3 - x_4 + x_5 \rightarrow \min_{\bar{x} \in \Omega}
$$
  
\n
$$
\Omega: \begin{cases} x_1 - 2x_2 + x_3 + 3x_4 - 2x_5 = 6 & z_1 \\ 2x_1 + 3x_2 - 2x_3 - x_4 + x_5 \le 4 & z_2 \\ x_1 + 3x_3 - 4x_5 \ge 8 & z_3 \\ x_1 \ge 0, x_3 \ge 0, x_5 \ge 0 \end{cases}
$$

#### *Розв'язання.*

Перш ніж приступити до побудови двоїстої задачі, необхідно упорядкувати запис початкової задачі. Оскільки цільова функція мінімізується, то нерівності мають бути записані у вигляді " *".* Для цього другу нерівність помножимо на -1, після чого вона запишеться у вигляді

$$
-2x_1 - 3x_2 + 2x_3 + x_4 - x_5 \geq -4
$$

Необхідно ввести змінні *z<sup>1</sup> , z2* і записати відповідно до вказаних правил двоїсту задачу:

$$
d(z) = 6z_1 - 4z_2 + 8z_3 \rightarrow \max_{\bar{x} \in \Omega}
$$
\n
$$
z_1 - 2z_2 + z_3 \le 1
$$
\n
$$
-2z_1 - 3z_2 = -2
$$
\n
$$
z_1 + 2z_2 + 3z_3 \le 1
$$
\n
$$
3z_1 + z_2 = -1
$$
\n
$$
-2z_1 - z_2 - 4z_3 \le 1
$$
\n
$$
z_2 \ge 0, z_3 \ge 0
$$

Друге і четверте обмеження виражені у вигляді рівностей, оскільки відповідні їм змінні *х<sup>2</sup>* та *х<sup>4</sup>* не підпорядковані умовам позитивності. Умови позитивності в двоїстій задачі накладені тільки на змінні *z2* та *z3*, оскільки їм відповідають в початковій задачі обмеження у вигляді нерівностей.

Дана задача є змішаною.

*Приклад 9.* Побудувати двоїсту задачу до заданої :

$$
y(x) = x_1 + 4x_2 + 3x_3 + 2x_4 \rightarrow \max_{\bar{x} \in \Omega}
$$
  

$$
\Omega: \begin{cases} 3x_1 + x_2 + 2x_3 + x_4 = 12 & z_1 \\ 2x_1 + 2x_2 - x_3 + 2x_4 \le 11 & z_2 \\ 4x_1 + x_2 + 3x_3 - x_4 & \ge 9 & z_3 \\ x_1 \ge 0, x_3 \ge 0, x_4 \ge 0 \end{cases}
$$

#### *Розв'язання.*

Оскільки початкова задача на максимум, то третю нерівність потрібно привести до вигляду « ≤», для чого помножимо її на "-1", отримаємо:  $-4x_1 - x_2 - 3x_3 + x_4 \le -9$ .

Необхідно ввести змінні *z*<sub>1</sub>, *z*<sub>2, z<sub>3</sub> та записати відповідно до вказаних</sub> правил двоїсту задачу:

$$
d(\overline{z}) = 12z_1 + 11z_2 - 9z_3 \rightarrow \min_{\overline{x} \in \Omega}
$$

$$
\Omega: \begin{cases} 3z_1 + 2z_2 - 4z_3 \ge 1; \\ z_1 + 2z_2 - z_3 = 4; \\ 2z_1 - z_2 - 3z_3 \ge 3; \\ z_1 + 2z_2 + z_3 \ge 2; \\ z_2 \ge 0, \quad z_3 \ge 0. \end{cases}
$$

Друге обмеження двоїстої задачі записане у вигляді рівності, оскільки відповідна йому змінна  $x_2$  в початковій задачі може бути будь-якою. На змінну не накладається обмеження позитивності, оскільки відповідно їй перше 1 *z*обмеження в початковій задачі має вид строгої рівності. Дана задача є змішаною.

*Приклад 10.* Фірма випускає три види виробів, маючи в своєму розпорядженні сировину чотирьох типів А, Б, В, Г, відповідно, в кількостях 18, 16, 8 і 6 т. Норми витрат кожного типу сировини на 1од. виробу першого виду складають, відповідно, 1, 2, 1, 0, другого виду 2, 1, 1, 1 і третього виду - 1, 1, 0, 1. Прибуток

від реалізації 1 од. виробу першого виду 3 грош. од., другого - 4 грош. од., третього - 2 грош.од.

1. Скласти план виробництва трьох видів виробів, щоб отримати максимальний прибуток.

2. По вихідним даним задачі сформулювати другу економічну задачу (двоїсту до даної).

3. Знайти оптимальне рішення двоїстої задачі.

4. Визначити дефіцитність сировини.

### Розв'язання.

1. Позначимо  $\bar{x} = (x_1, x_2, x_3)$  план виробництва виробів трьох видів. Математична модель задачі матиме вигляд:

$$
y(x) = 3x_1 + 4x_2 + 2x_3 \rightarrow \max_{\bar{x} \in \Omega}
$$
  

$$
\sum_{x_1 + x_2 + x_3 \le 16;
$$
  

$$
\sum_{x_1 + x_2 \le 8} x_1 + x_2 \le 6;
$$
  

$$
x_1, x_2, x_3 \ge 0
$$

Приведемо задачу до канонічної форми, введемо додаткові змінні  $x_4, x_5$ ,

$$
x_6, x_7. y(x) = 3x_1 + 4x_2 + 2x_3 \rightarrow \max_{\bar{x} \in \Omega}
$$

$$
2x_1 + 2x_2 + x_3 + x_4 = 18;
$$

$$
2x_1 + x_2 + x_3 + x_5 = 16;
$$

$$
x_1 + x_2 + x_6 = 8
$$

$$
x_2 + x_3 + x_7 = 6;
$$

$$
x_j \ge 0, j = 1, 7
$$

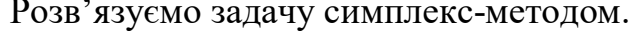

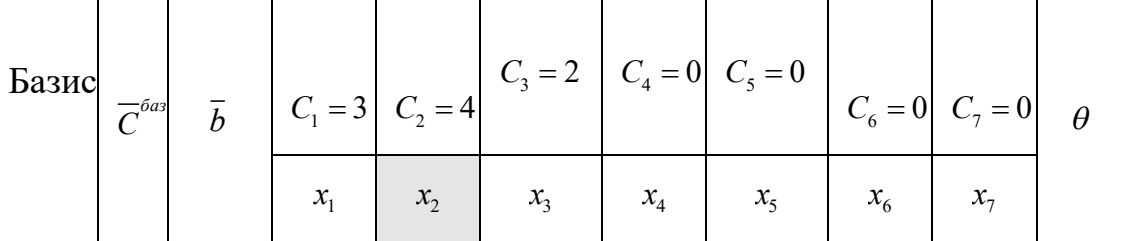

| $x_4$                      | $\boldsymbol{0}$ | $\begin{array}{ c c c c c c } \hline & 18 & 1 \ \hline \end{array}$ |              | $\begin{array}{cc} \end{array}$ | $\overline{1}$   |                  | $\begin{array}{ c c c c } \hline \ \text{1} & \text{0} \ \hline \end{array}$ |                                                                   | $\overline{0}$                   | 9             |
|----------------------------|------------------|---------------------------------------------------------------------|--------------|---------------------------------|------------------|------------------|------------------------------------------------------------------------------|-------------------------------------------------------------------|----------------------------------|---------------|
| $x_{5}$                    |                  | $0 \mid 16$                                                         | 2            |                                 | $\overline{1}$   | $\overline{0}$   | 1                                                                            | $\begin{array}{cc} \hline \end{array}$                            | $\overline{0}$                   | <sup>16</sup> |
| $x_{\scriptscriptstyle 6}$ | $\boldsymbol{0}$ | $\begin{array}{ c c } \hline \end{array}$                           | $\mathbf{1}$ | $\vert$ 1                       | $\boldsymbol{0}$ | $\boldsymbol{0}$ | $\mathbf{0}$                                                                 | $\vert 1 \vert$                                                   | $\overline{0}$                   |               |
| $x_7$                      | $\boldsymbol{0}$ | $\begin{array}{ c c } \hline \end{array}$ 6                         | $\bf{0}$     |                                 |                  | $\boldsymbol{0}$ | $\overline{0}$                                                               | $\overline{\phantom{0}}$                                          | $\begin{array}{c} 1 \end{array}$ | 6             |
| $\Delta_{j}$               |                  | $\Delta_0 = 0$                                                      | $-3$         | $-4$                            | $-2$             | $\boldsymbol{0}$ | $\overline{\mathbf{0}}$                                                      | $\begin{array}{cc} \begin{array}{cc} \end{array} & 0 \end{array}$ | $\bf{0}$                         |               |

Наступні таблиці будуть мати вигляд:

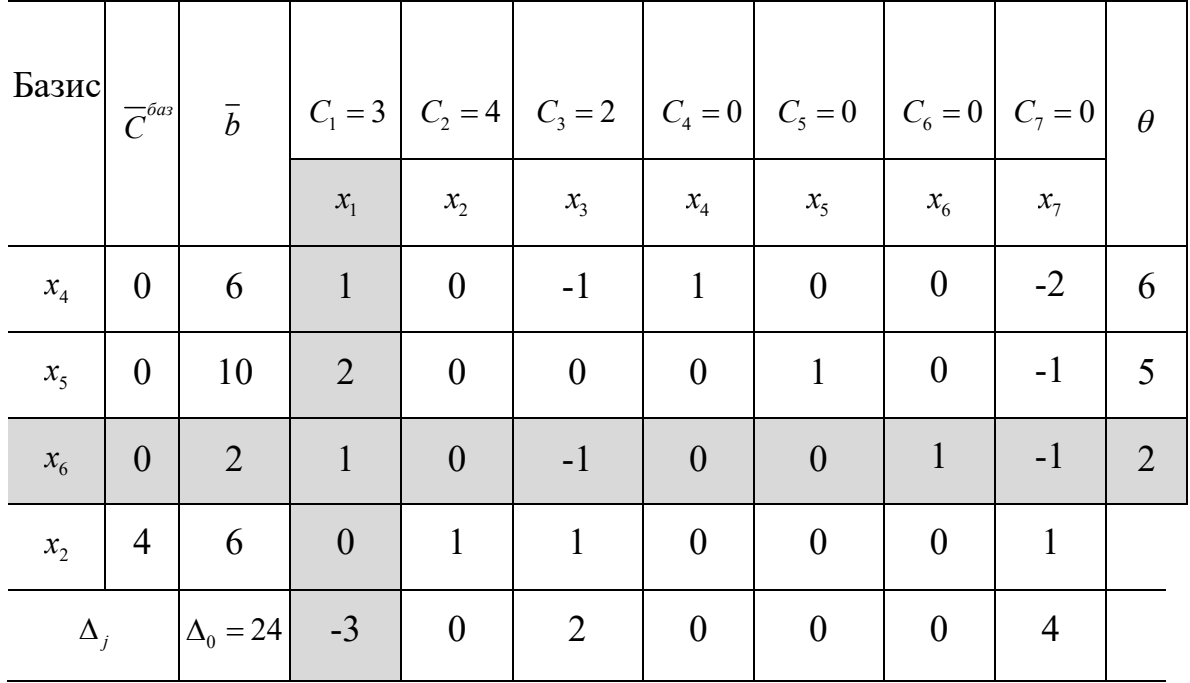

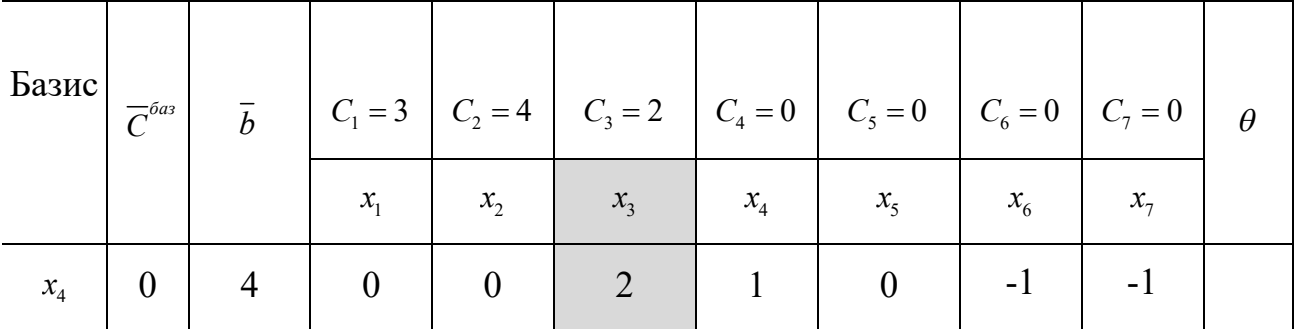

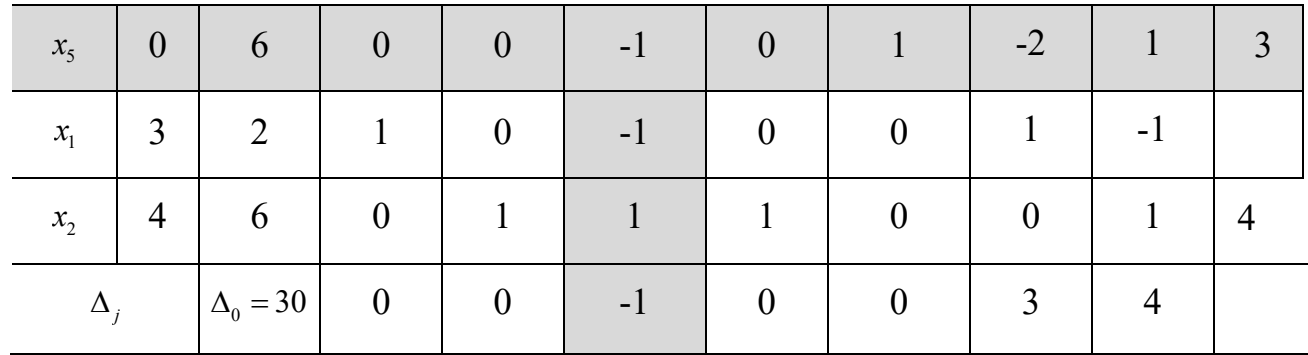

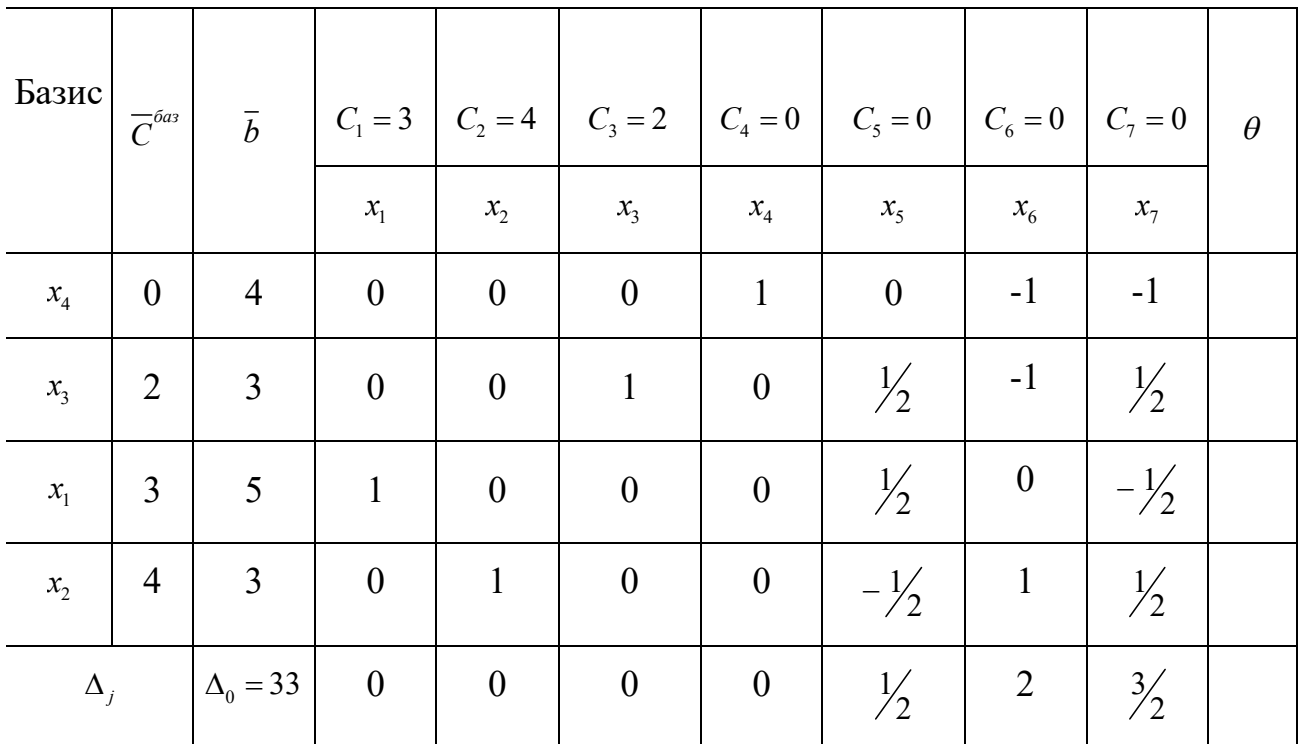

Оскільки всі  $\Delta_j \ge 0$ , то отримане опорне рішення є оптимальним  $\overline{x}^*$  = (5 3 3 4 0 0 0), а максимум функції рівний  $y(\overline{x}^*)$  = 33.

Оптимальний план виробництва трьох видів виробів: 5 виробів I виду, 3 - II виду, 3 - III виду, максимальний прибуток складе 33 грош. од.

2. Сформулюємо двоїсту задачу до даної:

$$
d(\overline{z}) = 18z_1 + 16z_2 + 8z_3 + 6z_4 \rightarrow \min_{\overline{x} \in \Omega}
$$

$$
\Omega: \begin{cases} z_1 + 2z_2 + z_3 \ge 3\\ 2z_1 + z_2 + z_3 + z_4 \ge 4\\ z_1 + z_2 + z_4 \ge 2\\ z_i \ge 0, \ i = \overline{1, 4}; \end{cases}
$$

У двоїстій задачі треба знайти оптимальні ціни  $z_1, z_2, z_3, z_4$  за сировину і мінімізувати загальну вартість всієї сировини  $d(\overline{z}) \rightarrow \min$ .

3. Якщо вихідна задача розв'язана симплекс методом, то рішення двоїстої задачі може бути знайдено за допомогою формули

$$
\overline{z} = \overline{c} \cdot A^-
$$

 $\bar{c}$  – вектор-рядок коефіцієнтів при базисних змінних цільової функції в  $\pi$ e оптимальному рішенні початкової задачі;

 $A^{-1}$  - зворотна матриця для матриці А, яка є матрицею коефіцієнтів базисних змінних системи обмежень початкової задачі в оптимальному рішенні.

Базисними змінними в оптимальному рішенні є  $x_1, x_2, x_3, x_4$ .

$$
\bar{c}' = \begin{bmatrix} 3 & 4 & 2 & 0 \end{bmatrix} A = \begin{bmatrix} 1 & 2 & 1 & 1 \\ 2 & 1 & 1 & 0 \\ 1 & 1 & 0 & 0 \\ 0 & 1 & 1 & 0 \end{bmatrix} A^{-1} = \begin{bmatrix} 0 & \frac{1}{2} & 0 & -\frac{1}{2} \\ 0 & -\frac{1}{2} & 1 & \frac{1}{2} \\ 0 & \frac{1}{2} & -1 & \frac{1}{2} \\ 1 & 0 & -1 & -1 \end{bmatrix}
$$

$$
\bar{z} = \bar{c}' A^{-1} = \begin{bmatrix} 3 & 4 & 2 & 0 \end{bmatrix} \begin{bmatrix} 0 & \frac{1}{2} & 0 & -\frac{1}{2} \\ 0 & -\frac{1}{2} & 1 & \frac{1}{2} \\ 0 & \frac{1}{2} & -1 & \frac{1}{2} \\ 1 & 0 & -1 & -1 \end{bmatrix} = \begin{bmatrix} 0 & \frac{1}{2} & 2 & \frac{3}{2} & 0 & 0 & 0 \end{bmatrix}
$$

Оптимальне рішення  $\vec{z} = \begin{bmatrix} 0 & \frac{1}{2} & 2 & \frac{3}{2} & 0 & 0 & 0 \end{bmatrix}$ , а мінімум функції, згідно з теоремою двоїстості  $y(x)_{max} = d(\overline{z})_{min}$ , дорівнює  $d(\overline{z}) = 33$ .

4. Найбільш дефіцитною є сировина типу В, для якої подвійна оцінка  $z_3 = 2$ . Менш дефіцитна сировина типу Б, для якої  $z_2 = \frac{1}{2}$ . Зовсім недефіцитною є сировина типу А,  $z_1 = 0$ .

# Параметричне програмування

У задачах параметричного програмування цільова функція, або функції обмежень, або і те й інше залежать від деякого параметра t. Завдання параметричного програмування в даному випадку полягає в знаходженні для кожного значення параметра  $t$  з проміжку  $[\alpha;\beta]$  оптимального рішення  $\pmb{x}^*_t$  і відповідного максимального значення  $y_t^\ast$ 

У загальному випадку в основній задачі лінійного програмування від араметра *t* можуть залежати коефіцієнти цільової функції, коефіцієнти і вільні члени функцій обмежень.

Математична модель основної ЗЛП при параметричній залежності цільової функції має вигляд:

$$
y = \sum_{j=1}^{n} (c_j^0 + c_j^{00} t)x_j \to \max_{l, x_j \in \Omega \subset E^{n'}} \tag{5.1}
$$

$$
\Omega: \sum_{j=1}^{n} \alpha_{ij} x_j = b_i, \quad i = \overline{1, m}, \tag{5.2}
$$

$$
x_j \ge 0, \qquad j = \overline{1, n} \quad , \tag{5.3}
$$

$$
\alpha \le t \le \beta \tag{5.4}
$$

Тут  $c^0_j$ ,  $c^{00}_j$ ,  $\alpha_{ij}$ ,  $b_i$ ,  $\alpha$ ,  $\beta$  -задані константи.

Рішення сформульованих задач можна знайти будь-яким відомим методом лінійного програмування.

Розглянемо геометричну інтерпретацію задач параметричного програмування, зупинившись на задачі (5.1) - (5.4).

Припустимо, що множина невід'ємних розв'язків системи обмежень (5.2) не порожньо і включає більше однієї точки. Тоді вихідна задача полягає у визначенні при кожному значенні параметра  $t \, \epsilon \,$   $[\alpha; \beta]$  такої точки  $\bm{x}^*_t$ багатогранника рішень, в якій цільова функція (5.1) приймає максимальне значення. Нехай на першому кроці  $\;t=t_0.$  Щоб знайти точку  $\pmb{x}^*_{t_0}$ знаходимо спочатку оптимальне рішення отриманої завдання лінійного програмування (5.1)- (5.3) при  $t = t_0$ , тобто визначаємо або встановлюємо нерозв'язність завдання. Потім шукаємо множину  $[\alpha_0, \beta_0]$ , значень t, для якого оптимальний

план збігається з *хt0* \* . Знайдена множина значень параметра *t* виключається з подальшого розгляду і береться деяке нове значення *и* вже з множини  $[\alpha, \beta] \setminus [\alpha_0, \beta_0]$ , для якого повторюється процедура першого кроку. Процес рішення закінчується за кінцеве число кроків, коли після чергового виключення параметра *t* множина його значень виявиться порожньою.

Розглянемо параметричне програмування стосовно до стандартної задачі лінійного програмування, коли від параметра *t* залежать тільки коефіцієнти цільової функції:

Рішення задачі (5.1) - (5.3) при числі змінних *n*=2 можна знайти за допомогою графічного методу задач лінійного програмування.

Особливостями задачі є:

- зміна параметра *t* призводить до зміни кута нахилу прямої функції цілі;

- зміна параметра *t* не впливає на конфігурацію та положення багатокутника припустимих рішень;

- в процесі вирішення задачі необхідно визначити значення параметра  $t_{i}^{\pm},$  при яких пряма лінія функції цілі паралельна тій чи іншій прямій лінії функцій обмежень;

- в процесі вирішення задачі необхідно визначити оптимальні рішення задачі при значеннях *t*, рівних  $t_{\alpha}$ ,  $t_{\beta}$ ,  $t_{i}^{\pm}$ ,  $t\in\{1,2,...\,m\}$ 

Розглянемо вирішення задачі (5.1) - (5.4) графічним методом на конкретному прикладі.

*Приклад 11* На виготовлення прального порошку двох типів *А* і *В*  підприємство використовує три види сировини. Норми витрати сировини на виробництва однієї тонни порошку кожного типу і запаси сировини кожного виду наведені в табл. 5.1. Порошки *А* і *В* можуть виготовлятися в будь-яких співвідношеннях (збут забезпечений), але виробництво обмежено виділеною підприємству сировиною.

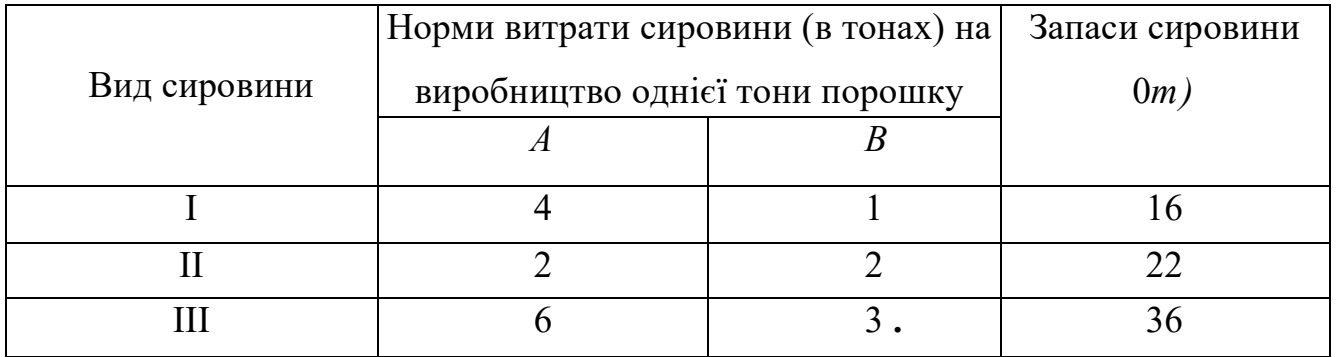

Таблиця 5

Відомо, що ціна однієї тонни порошку може змінюватися від 2 до 12 *тис.грн.,* порошку *В -* від 13 до 3 *тис.грн.,* причому ці зміни визначаються співвідношеннями,  $c_1 = 2 + t$ ,  $c_2 = 13 - t$ , де  $0 \le t \le$ 10 . Для кожного з можливих значень ціни однієї тонни порошку кожного типу знайти такий план їх виробництва, при якому загальна вартість всієї продукції є максимальною.

*Розв 'язання.* Позначимо через х, кількість порошку у-го типу (в тоннах),  $j = 1,2$ . Тоді математична модель задачі матиме вигляд:

$$
y = (2 + t)x_1 + (13 - t)x_2 \to \max_{1, x_j \in \Omega \subset E^n} (5.5)
$$
  
 
$$
\begin{aligned} 4x_1 + x_2 &\le 16, \end{aligned} (5.6)
$$

$$
2x_1 + 2x_2 \le 22,\tag{5.7}
$$

$$
\Omega: \bigwedge^{\sim} 6x_1 + 3x_2 \le 36, \tag{5.8}
$$

$$
x_1, x_2 \ge 16 \tag{5.9}
$$

$$
\bigg\downarrow 0 \le t \le 10. \tag{5.10}
$$

Щоб знайти рішення задачі (5.5) - (5.10), будуємо багатокутник рішень, що визначається системою лінійних нерівностей (5.6) - (5.8) та умовою невід'ємності змінних (5.9), тобто область припустимих рішень  $\Omega$  (рис. 9).

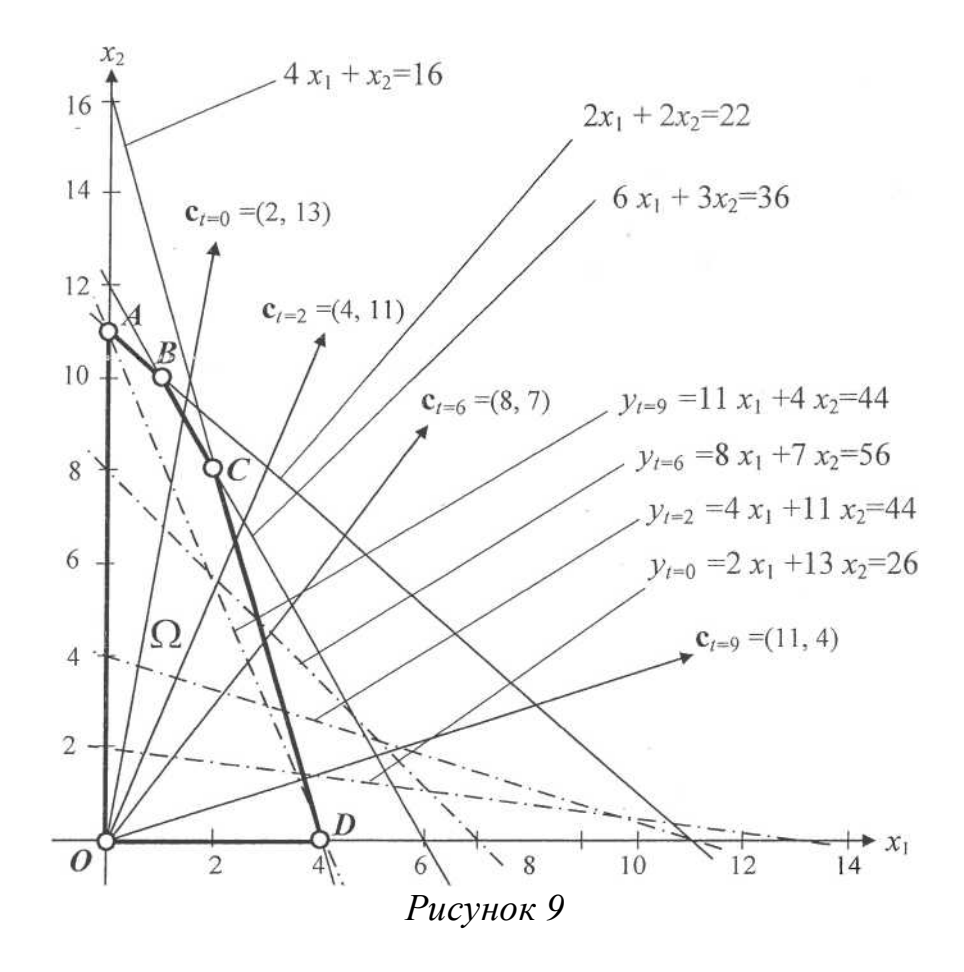

Припустимо  $t = 0$ , будуємо пряму лінію  $y_{t=0} = 2x_1 + 13x_2 = 26$  (число 26 узяте довільно) і вектор  $c_{t=0}^T = [2\ 13]$ . Пересуваючи побудовану пряму в напрямку вектора  $c_{t=0}^T$ , бачимо, що останньою її спільною точкою з багатокутником рішень *OABCD* є т. *А*(0, 11). Отже, при *t = 0* оптимальний план  $x_{t=0}^{*T}$ 11]. Це означає, що якщо вартість однієї тонни порошку  $A$  складає 2+0=2 *тис.грн.*, а порошку *B* - 13-0=13 то оптимальним планом виявиться випуск 11 тонн порошку *В* без випуску порошку *А.* При такому плані виробництва прального порошку її вартість максимальна і дорівнює  $y_{t=0}^*$ =143 *тис.грн.* 

Покладемо тепер *t=2* . Побудуємо пряму (число 44 узяте довільно) і

вектор  $c_{t=2}^T$ =[4 11] .Пересуваючи побудовану пряму в напрямку вектора  $c_{t=2}^T$ , бачимо, що останньою її спільною точкою з багатокутником рішень *OABCD* є все та ж т.  $A(0, 11)$ . Отже, при  $t = 2$  оптимальний план  $x_{t=0}^{*T} = [0 \ 11]$ . Це означає, що якщо вартість однієї тонни порошку *А* становить 2+2 = 4 *тис.грн.,* а порошку *В -* 13-2 = *11 тис.грн,.,* то оптимальним планом буде випуск все тих же 11 тонн порошку *В* без випуску порошку *А.* Але при цьому вартість продукції, що випускається буде y<sub>t=2</sub> =121 *muc.грн*.

Як видно з Рис.9, план виробництва  $x^{*}$ <sup>T</sup> = [0 11] залишатиметься оптимальним для всякого значення *t*,поки пряма  $(2 + t)x_1 + (13 - t)x_2 = h$ стане паралельною прямій  $2x_1 + 2x_2 = 22$  . Це відбудеться при  $t=5.$ тобто коли тангенси кутів нахилу у прямій  $(2 + t)x_1 + (13 - t)x_2 = h$  і у прямій  $2x_1 + 2x_2 = 22$  стануть однаковими *i* рівними -1. Величина  $t = 5,5$ знаходиться з рівності:  $-1 = \frac{-(2+t)}{12+t}$  $13-t$ 

Таким чином, для всякого 0 ≤ t < 5.5 задача (5.5) - (5.10) має оптимальний план х $^{\ast\text{\textsf{T}}}=[0\;\;11],$  при якому  $\;\mathrm{y}^{\ast}=143-11$ t**.** 

Нехай тепер параметр  $t$  прийме значення більше за 5,5, наприклад 6. Знайдемо рішення задачі (5.60) - (5.65) при  $t=4$ . Для цього побудуємо пряму (число 56 узяте довільно) і вектор  $c_{t=6}^T = [8 \ 7]$ . Пересуваючи побу довану пряму в напрямку вектора  $c_{t=6}^{T}$ , бачимо, що останньою її спільною точкою з багатокутником рішень *OABCD* є т. B(1, 10). Отже, оптимальне рішення  $x^*_{i=6} = [1\ 10]$ .. Це означає, що якщо ціна однієї тонни порошку  $A$ дорівнює 2+6 = 8 *тис.грн.,* а порошку *В* - 13-6 = 7 *тис.грн.,* то оптимальним планом для підприємства буде виробництво однієї тонни порошку *А* і 10 тонн порошку виду *В.* При цьому *у\** = 78 *тис.грн.*

Як бачимо на рис. 5.1, план  $x^{*T} = [1 \ 10]$  залишається оптимальним для всякого *t* > 5,5 до тих пір, поки пряма $(2 + t)x_1 + (13 - t)x_2 = h$  не стане паралельною прямій  $6x_1 + 3x_2 = 36$ . Це відбудеться при  $t = 8$ , тобто коли тангенси кутів нахилу у прямій $(2 + t)x_1 + (13 - t)x_2 = h$  і  $6x_1 + 3x_2 = 36$  прямій

стануть однаковими і рівними  $-\frac{1}{3}$  $\frac{1}{2}$  Величина  $t = 8$  знаходиться з рівності:  $-\frac{1}{2}$  $\frac{1}{2} = \frac{-(2+t)}{13-t}$  $\frac{(\Sigma + \epsilon)}{13-t}$  При цьому значенні *t* координати будь-якої точки

відрізка *ВС* дають оптимальний план.

Таким чином, для всякого  $3 \le t \le 8$  задача  $(5.5)$ - $(5.10)$  має оптимальний план  $x^{*^t} = [1 \ 10]$  при якому  $y^* = 139 - 9t$ 

Керуючись рис. 5.1 і проводячи аналогічні міркування, одержимо, що для всякого  $8 \le t \le 10$  оптимальним планом задачі (5.5) - (5.10)  $ex^{**} = [2]$ 8]. При цьому *у" =* 108 - *6t.*

Сформулюємо остаточне рішення задачі (5.5) - (5.10):  $-$ якщо  $0 \le t \le 5.5$ , то  $x_1^*$ <sup> $T = [0 \ 11]$   $i$   $y^* = 143 - 11t$ ;</sup>  $-$ якщо 5.5  $\le t \le 8$ , то  $x_2^*$ <sup> $r = [1 \ 10]$   $i \quad y^* = 132 - 9t$ ;</sup>  $-8$ КЩО  $8 \le t \le 10$ , то  $x_3^*$   $\overline{a} = [2 \ 8]$   $\overline{i}$   $\overline{y}^* = 108 - 6t$ ;

Параметричного програмування при числі змінних  $n > 2$  доцільно здійснювати за допомогою вбудованого програмного засобу «Пошук рішення» в інформаційному середовищі *Microsoft Excel.*

# *Нелінійне програмування*

#### *Класичні й прямі методи оптимізації*

Усі методи оптимізації можна поділити на класичні та пошукові.

Класичні методи дозволяють знайти точку оптимуму через розв'язання системи рівнянь. Завдяки цьому отриманий розв'язок є точним, якщо вирішення системи рівнянь здійснювалось не наближеними методами.

Прямими методами вирішують задачу оптимізації шляхом ітераційного наближення до точки мінімуму. Розв'язок отримають наближеним, але із забезпеченням наперед заданої точності. На відміну від класичних існує відносно багато прямих методів.

53

#### *Метод дихотомії*

Метод дихотомії належить до прямих методів одномірної оптимізації. Метод дихотомії використовується з припущенням, що функція унімодальна (функція з одним ектремумом) і задана на певному відрізку  $x^+ \le x \le x^{++}$ .

#### *Приклад 12.*

Визначити мінімум функції  $y(\bar{x}) = x^3 + 1/x^3$ , заданої на інтервалі [0,2; 2] з точністю обчислень  $\varepsilon = 0.2$  методом дихотомії.

### *Розв'язання.*

Метод *дихотомії* - метод послідовного ділення інтервалу навпіл. На кожному кроці визначаємо значення функції  $y_1^{(k)} = y\big(x_1^{(k)}\big), \quad y_2^{(k)} = y\big(x_2^{(k)}\big),$ 2  $(k)$ 2  $(k)$ 1  $(k)$ 1  $y_1^{(k)} = y(x_1^{(k)})$   $y_2^{(k)} = y(x_2^{(k)})$ 

$$
\text{Re } k - \text{ingence } \text{Kpoky}; \ \ x_1^{(k)} = \widetilde{x}^{(k)} - \frac{\varepsilon}{2}, \ x_2^{(k)} = \widetilde{x}^{(k)} + \frac{\varepsilon}{2} \ \widetilde{x}^{(k)} = \frac{x^{+(k)} + x^{+(k)}}{2};
$$

 $\chi^{+(k)}$  – нижня межа інтервалу;  $\,x^{\scriptscriptstyle{++(k)}}$ - верхня межа інтервалу.

Якщо  $y_1^{(k)}$  $y_1^{(k)} < y_2^{(k)}$ 2  $y_{2}^{(k)}$ , тоді початковий інтервал, скорочений вдвоє, матиме нові значення меж  $x^{*(k\!+\!1)} = x^{*(k)}; \ x^{*(k\!+\!1)} = \widehat{x}^{(k)}.$  Якщо  $y_1^{(k)}$  $y_1^{(k)} > y_2^{(k)}$ 2  $y_{2}^{\left(k\right)}$ , тоді новими межами інтервалу будуть  $x^{+(k+1)} = \widetilde{x}^{(k)}$ ;  $x^{+(k+1)} = x^{+(k)}$ .

Довжину одержаного інтервалу  $\Delta x^{(k+1)} = x^{+(k+1)} - x^{+(k+1)}$  порівнюють з точністю обчислень  $\varepsilon$ . Якщо  $\Delta x^{(k+1)} > \varepsilon$ , то необхідно перейти до наступного кроку мінімізації, аналогічного попередньому. Якщо  $\left.\Delta\! x^{(k+1)}\!\right.^<$ є $\,$ , то

$$
x^* = \frac{x^{+(k+1)} + x^{+(k+1)}}{2}; \qquad \qquad y^* = y(x^*).
$$

Початкові значення  $\,x^{+(0)}\,$ і  $\,x^{++(0)}\,$  беруть з умови. Усі розрахунки зводять в таблицю, яка має такий вигляд :

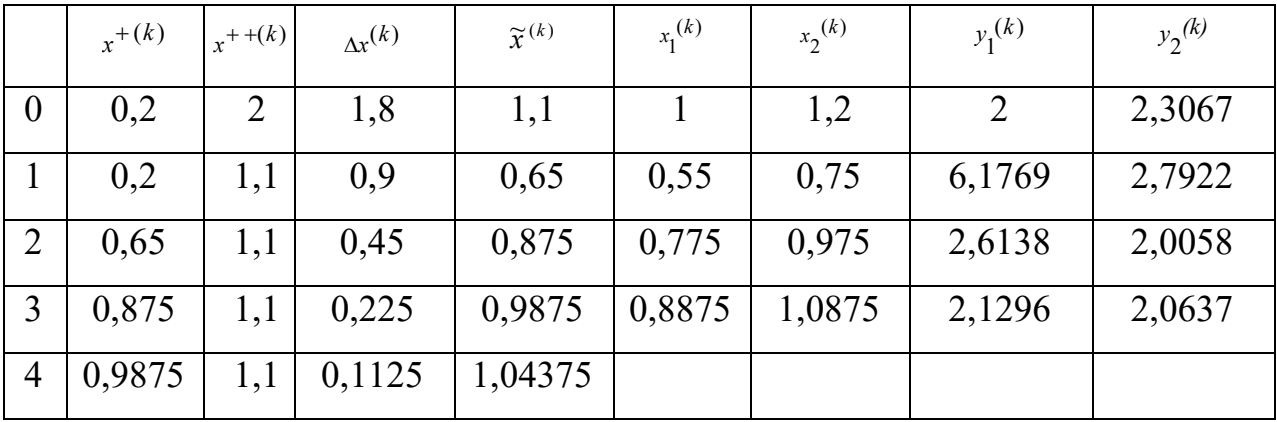

$$
\Delta x^{(4)} = 0.1125 < \varepsilon = 0.2; \qquad \qquad \widetilde{x}^{(4)} = 1.04375 = x^*.
$$

Мінімум функції *у*\*=2,0165.

# *Список джерел*

- 1. Самойленко М.І. Математичне програмування. Харків : Основа, 2002. 424 с.
- 2. Зайченко Ю.П. Исследование операцій : Учеб. пособие для студентов вузов. – Киев : Вища школа,1989. – 392 с.
- 3. Кузнецов Ю.Н. Математическое программирование. / Ю. Н. Кузнецов, В. И. Кузубов, А. В. Волощенко. – М.: Высш. шк., 1980.
- 4. Бережная Е.В. Математические методы моделирования экономических систем. – М.: Финансы и статистика, 2002. – 368 с.
- 5. Красс М.С. Математические методы и модели для магистрантов экономики : Учебное пособие. / М. С. Красс, Б.П. Чупрынов. – СПб.: Питер, 2006. – 496 с.: ил.
- 6. Лагоша Б.А. Оптимальное управление в экономике.. М.: Финансы и статистика, 2003.
- 7. Долгопятов Т.Г. Математическое моделирование экономических процессов / Т. Г. Долгопятов, Б. Г. Суворов. – М.: МГУ, 1990. – 262 с.
- 8. Зайченко Ю.П. Исследование операций. Сборник задач. / Ю. П. Зайченко, С. А. Шумилова. – Київ : Вища школа, 1990. – 239 с.
- 9. Плис А.И. Математический практикум для экономистов и инженеров : Учебное пособие. / А. И. Плис, Н. А. Сливина. – М.: Финансы и статистика, 1999.
- 10. Монахов А.В. Математические методы анализа экономики. СПб.: Питер, 2002. – 176 с.
- 11. Конюховский П.В. Математические методы исследования операций в экономике. – СПб.: Питер, 2002.
- 12. Жиронкина Г. В. Економетрія : навч. посіб. для студ. вищ. навч. закладів/ Г. В. Жиронкина, В. О. Тіманюк. – Харків : Вид-во НФаУ: Золоті сторінки, 2004. – 224 с.
- 13. Елисеева И. И. Эконометрика : Учебник. М.: Финансы и статистика, 2003.
- 14. Лук'яненко І.Г. Сучасні економетричні методи у фінансах : Навч. посібник. / І. Г. Лук' яненко, Ю. О. Городніченко. – Київ : Літера ЛТД,  $2002. - 352$  c.
- 15. Лук'яненко І. Г. Економетрика : підручник / І. Г. Лук'яненко, Л. І. Краснікова. – Київ : Товариство «Знання», КОО, 1998. – 494 с.
- 16. Черкасов В.В. Деловой риск предпринимательской деятельности : Практ. пособие. – Киев, 1996.
- 17. Егоршин А. А. Практикум по эконометрии в Excel : Учеб. пособ. для экономических вузов. / А. А. Егоршин, Л. М. Малярец. – Харьков : «ИНЖЕК», 2005. – 100 с. (русск. яз.)
- 18. Методичні вказівки до самостійного вирішення задач та виконання розрахункових завдань з курсу "Математичного програмування". Харків. держ. акад. міськ. госп-ва; уклад. : Самойленко М.І., Білогурова Г.В., Штельма О.М., Гавриленко І.О. – Харків : ХДАМГ, 2006.

*Виробничо-практичне видання*

### МЕТОДИЧНІ РЕКОМЕНДАЦІЇ

до самостійної роботи, проведення практичних занять і виконання розрахунково-графічної роботи

з дисципліни

### **«ДОСЛІДЖЕННЯ ОПЕРАЦІЙ»**

*(для студентів денної форми навчання освітньо-кваліфікаційного рівня «бакалавр» спеціальність 126 – Інформаційні системи та технології)*

Укладач **ШТЕЛЬМА** Ольга Миколаївна

Відповідальний за випуск *М. В. Булаєнко*  За авторською редакцією Комп'ютерне верстання *О. М. Штельма*

План 2020, поз. 439М.

Підп. до друку 19.06.2017. Формат  $60 \times 84/16$ . Друк на ризографі. Ум. друк. арк. 1,2 Зам. № Тираж 50 пр.

Виконавець і виготовлювач: Харківський національний університет міського господарства імені О. М. Бекетова, вул. Маршала Бажанова, 17, Харків, 61002. Електрона адреса: rectorat@kname.edu.ua Свідоцтво суб'єкта видавничої справи ДК № 5328 від 11.04.2017.